МИНИСТЕРСТВО НАУКИ И ВЫСШЕГО ОБРАЗОВАНИЯ РОССИЙСКОЙ ФЕДЕРАЦИИ федеральное государственное бюджетное образовательное учреждение высшего образования «Тольяттинский государственный университет»

> Институт машиностроения (наименование института полностью)

Кафедра «Оборудование и технологии машиностроительного производства» (наименование)

15.04.05 «Конструкторско-технологическое обеспечение машиностроительных

производств» (код и наименование направления подготовки)

Технология автоматизированного машиностроения (направленность (профиль))

# **ВЫПУСКНАЯ КВАЛИФИКАЦИОННАЯ РАБОТА (МАГИСТЕРСКАЯ ДИССЕРТАЦИЯ)**

на тему Разработка системы бесконтактного контроля дефектов лакокрасочного покрытия автомобиля

Обучающийся Е.А. Цыплов

Научный руководитель к.т.н., доцент, А.А. Козлов (ученая степень (при наличии), ученое звание (при наличии), Инициалы Фамилия)

(Инициалы Фамилия) (личная подпись)

# **Содержание**

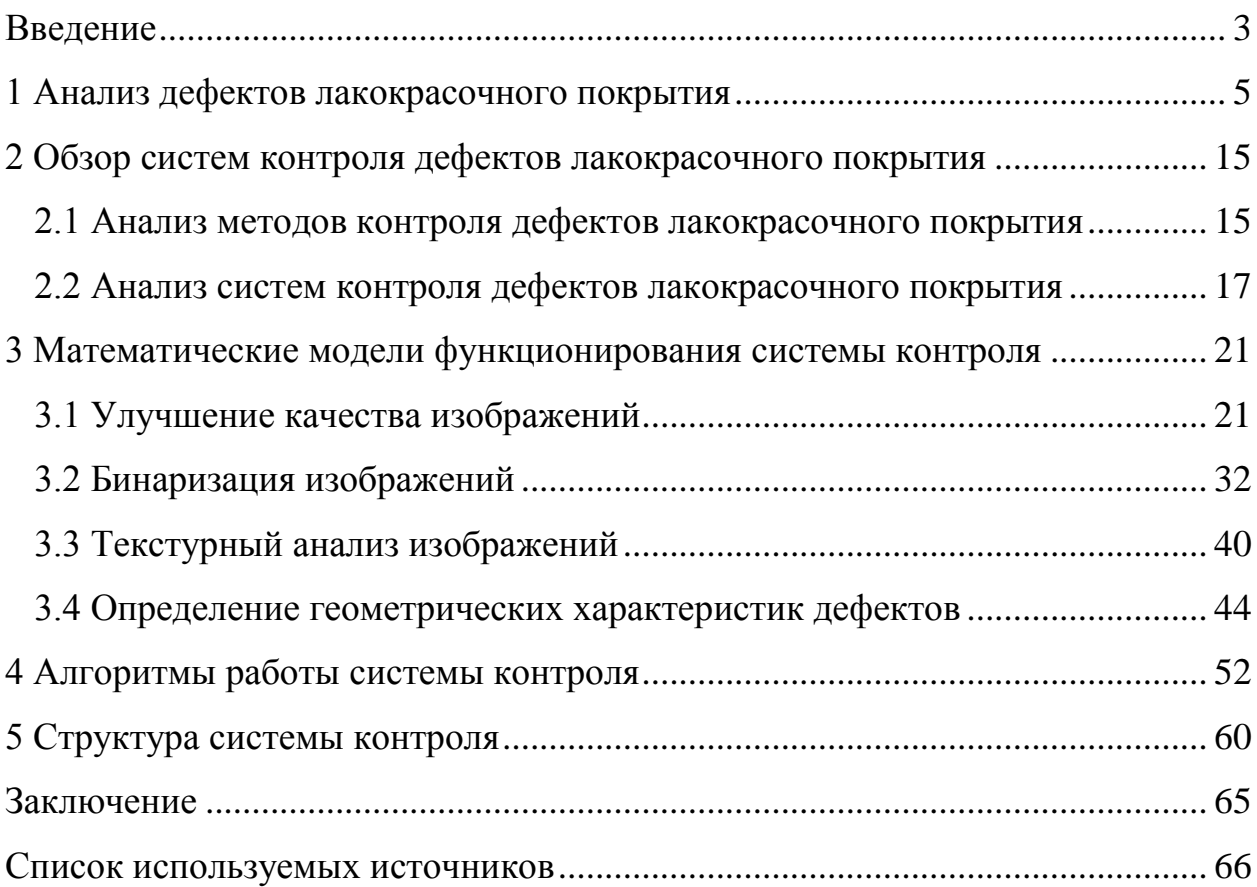

#### **Введение**

Лакокрасочные покрытия современного автомобиля являются не только элементом оформления его экстерьера, но и защитным покрытием кузовных деталей. С точки зрения потребителя лакокрасочное покрытие автомобиля должно отвечать, прежде всего, эстетическим требованиям, что подразумевает отсутствие видимых дефектов. С точки зрения производителей автомобилей немаловажными являются и защитные функции лакокрасочного покрытия, на выполнение которых также оказывает влияние наличие различного рода дефектов.

Данная диссертационная работа направлена на решение проблемы автоматизации поиска визуальных дефектов лакокрасочного покрытия кузова автомобиля. Актуальность выбранной темы объясняется высокой трудоемкостью используемых на производстве методов контроля.

В производственных условиях чаще всего применяется визуальный контроль, который выполняется специально обученным контролером. Основным достоинством такого метода контроля является простота его реализации и отсутствие сложных технических устройств, что делает его одним из самых эффективных методов контроля. Такой метод позволяет определить наличие дефекта, а в случае необходимости классифицировать его. Следует заметить, что при определении дефекта с его последующей классификацией от контролера требуется высокая квалификация. Основным недостатком визуального метода определения дефектов лакокрасочного покрытия является человеческий фактор. Это объясняется тем, что выполняемые работы относятся к высокому классу зрительных работ, то есть приводят к повышенной утомляемости, напряжению анализаторов и психоэмоциональным перегрузкам. Следствием этого является снижение производительности процесса и субъективности получаемых результатов. Устранение данных проблем традиционно решается путем применения различных устройств, чаще всего оптических. Основной недостаток данного

подхода заключается в его низкой производительности и больших затратах времени на подготовительные работы. В ряде случаев также требуется создание специальных условий контроля и специальной предварительной подготовки поверхности, что еще больше увеличивает трудоемкость процедуры контроля. Кроме того, данные приспособления чаще всего не позволяют автоматизировать процесс контроля.

В последнее время активно разрабатываются автоматизированные системы выявления дефектов лакокрасочного покрытия. Данное направление является достаточно перспективным, но труднореализуемым, так как требует разработки специальных технических средств и специализированного программного обеспечения, что делает данные системы дорогостоящими.

В связи с этим автоматизация поиска визуальных дефектов лакокрасочного покрытия автомобиля перспективная научно-техническая задача.

Из вышесказанного следует, что цель данной магистерской диссертации заключается в повышении качества и быстродействия поиска дефектов лакокрасочного покрытия автомобиля путем разработки соответствующей автоматизированной системы контроля.

Сформулируем задачи, направленные на достижение цели диссертации:

- проанализировать возможные дефекты лакокрасочного покрытия;
- рассмотреть существующие систем контроля дефектов лакокрасочного покрытия, включая методы и системы контроля;
- разработать математические модели функционирования системы контроля, включая модели улучшения качества изображений, бинаризации изображений, текстурного анализа изображений, определения геометрических характеристик дефектов;
- разработать алгоритмы работы системы контроля;
- разработать структуру системы контроля.

## **1 Анализ дефектов лакокрасочного покрытия**

Современный уровень развития технологии нанесения лакокрасочного покрытия допускает появление различных дефектов на различных стадиях нанесения. Виды возможных дефектов регламентируются соответствующим стандартом [7]. С целью их подробного анализа приведем их в таблице 1.

Таблица 1 – Дефекты лакокрасочного покрытия

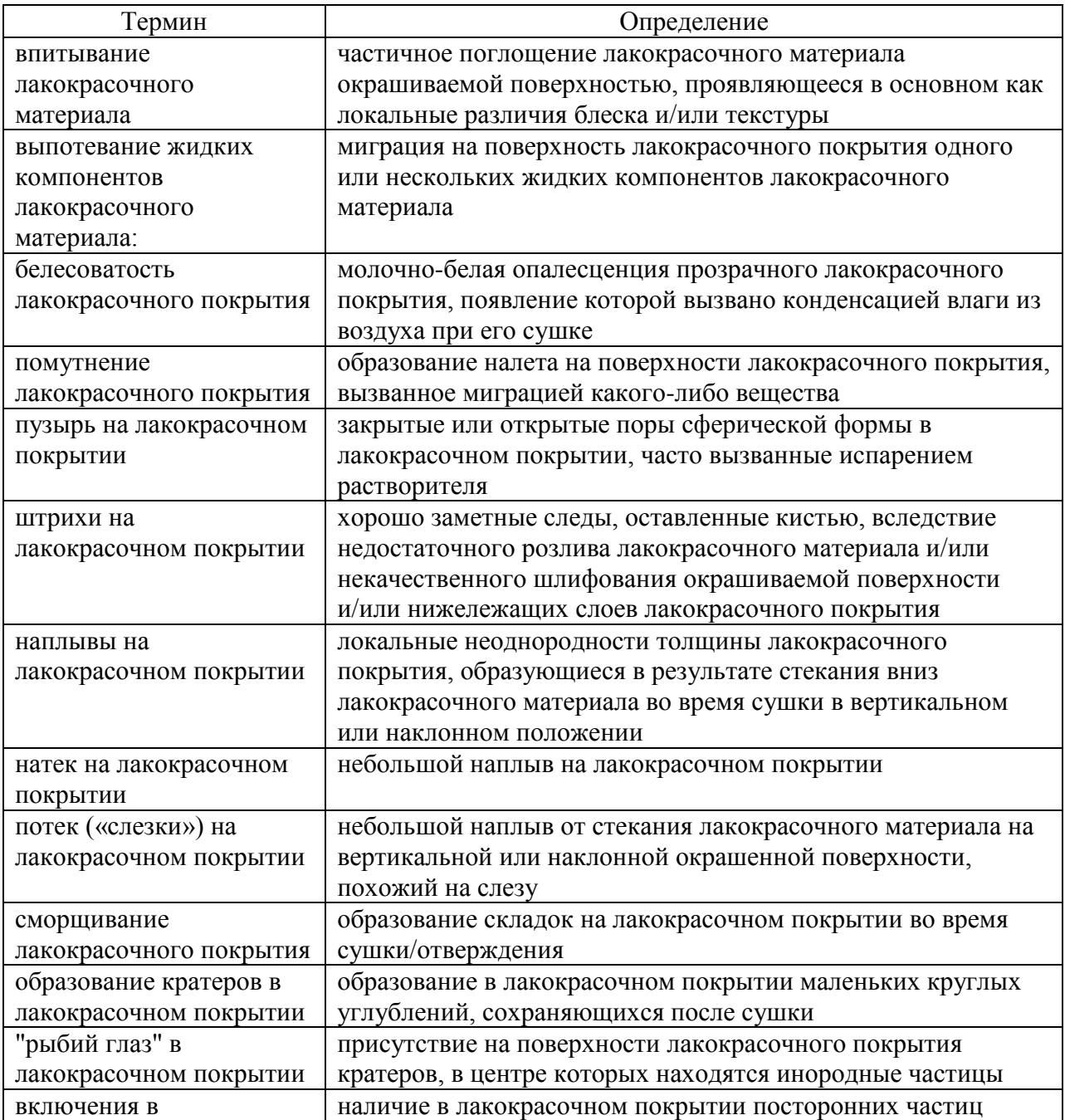

## Продолжение таблицы 1

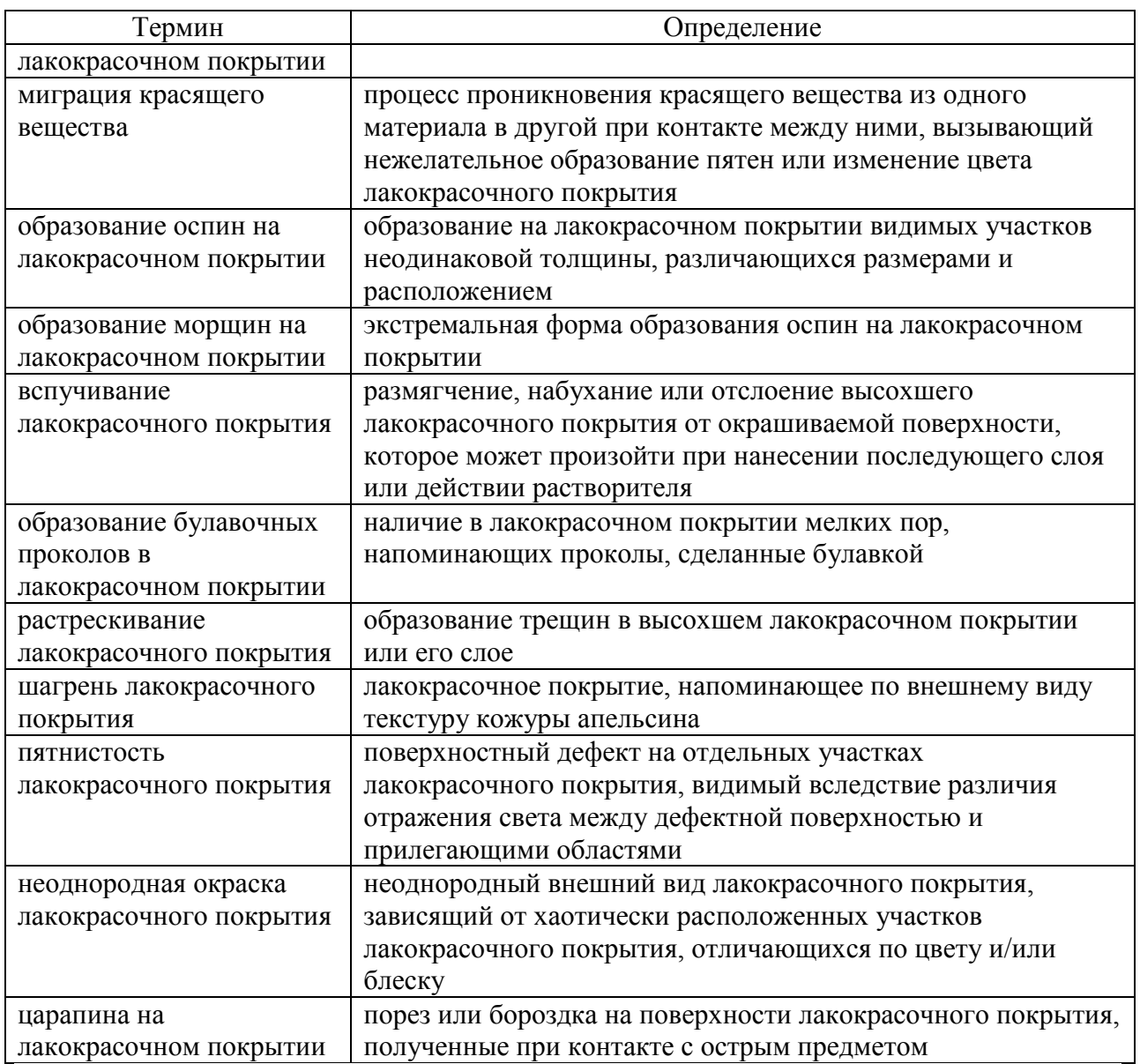

Представленные дефекты имеют различную природу происхождения и могут появляться на различных этапах выполнения технологического процесса окраски, а также в ходе транспортировки кузовов и в ходе технологического процесса сборки автомобиля. Рассмотрим происхождение наиболее распространенных дефектов на долю, которых приходится до 97% от всех дефектов лакокрасочного покрытия.

На рисунке 1 представлен дефект «белесоватость». Основными причинами появления данного дефекта являются неверный выбор метода распыления, нарушение условий нанесения, неверная настройка оборудования.

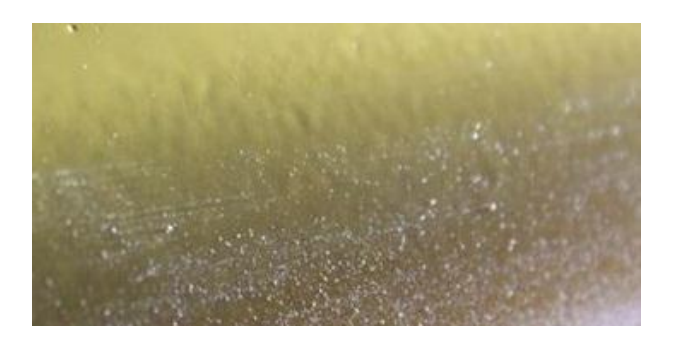

Рисунок 1 – Дефект «белесоватость»

На рисунке 2 представлен дефект «включения». Основными причинами появления данного дефекта являются: неверный выбор метода распыления, нарушение условий нанесения, неверная настройка оборудования; нарушения в работе окрасочного оборудования, связанные с его неудовлетворительным техническим состоянием и поломками.

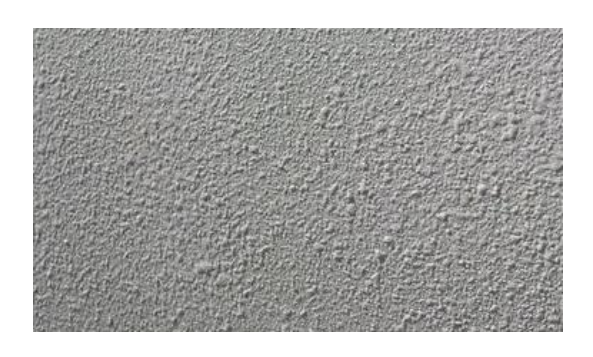

Рисунок 2 – Дефект «включения»

На рисунке 3 представлен дефект «вспучивание». Основными причинами появления данного дефекта являются: химическая несовместимость компонентов покрытия и их несоответствие техническим требованиям; неверный выбор метода распыления, нарушение условий нанесения, неверная настройка оборудования.

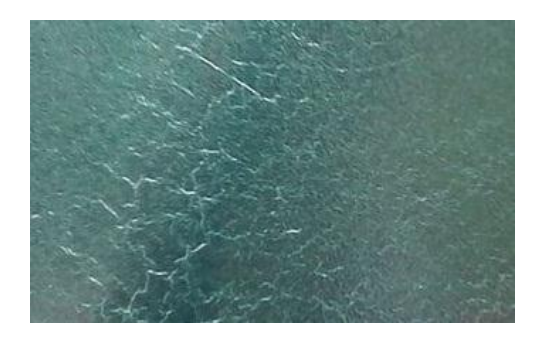

Рисунок 3 – Дефект «вспучивание»

На рисунке 4 представлен дефект «кратеры». Основными причинами появления данного дефекта являются: неверный выбор метода распыления, нарушение условий нанесения, неверная настройка оборудования; нарушения в работе окрасочного оборудования, связанные с его неудовлетворительным техническим состоянием и поломками.

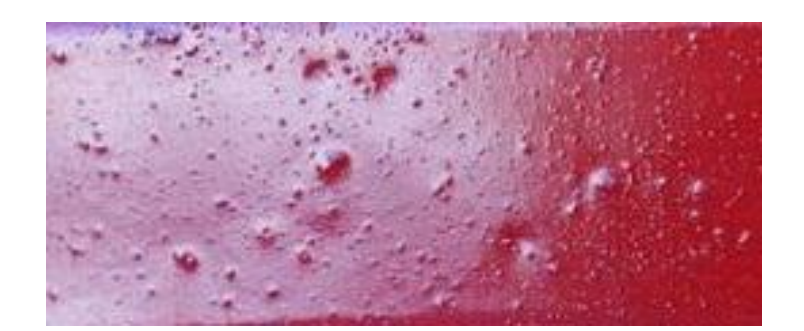

Рисунок 4 – Дефект «кратеры»

На рисунке 5 представлен дефект «миграция». Основными причинами появления данного дефекта являются: нарушение технологии обезжиривания, применение некачественных обезжиривающих составов; нарушение технологии шпатлевания, применение шпаклевочных материалов несоответствующих техническим требованиям; применение отвердителей, разбавителей и добавок несоответствующих техническим требованиям. неверный выбор составов и условий применения; неверный выбор метода распыления, нарушение условий нанесения, неверная настройка оборудования.

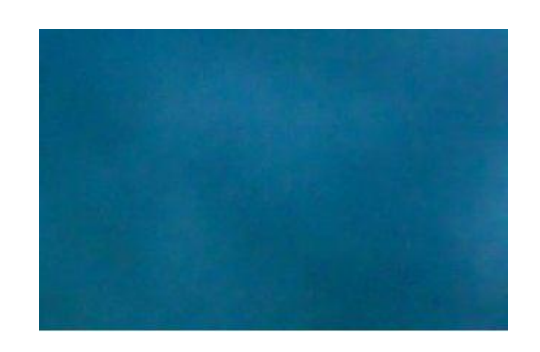

Рисунок 5 – Дефект «миграция»

На рисунке 6 представлен дефект «наплыв». Основными причинами появления данного дефекта являются: применение отвердителей, разбавителей и добавок, несоответствующих техническим требованиям, неверный выбор составов и условий применения; неверный выбор метода распыления, нарушение условий нанесения, неверная настройка оборудования.

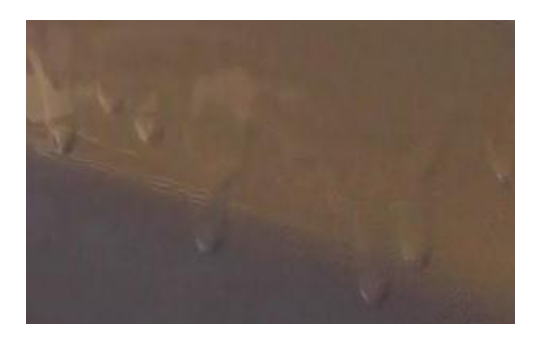

Рисунок 6 – Дефект «наплыв»

На рисунке 7 представлен дефект «неоднородная окраска». Основными причинами появления данного дефекта являются: применение отвердителей, разбавителей и добавок, несоответствующих техническим требованиям, неверный выбор составов и условий применения; неверный выбор метода распыления, нарушение условий нанесения, неверная настройка оборудования; нарушения в работе окрасочного оборудования, связанные с его неудовлетворительным техническим состоянием и поломками.

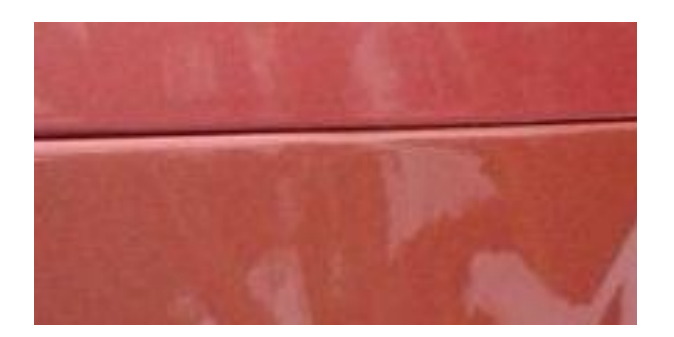

Рисунок 7 – Дефект «неоднородная окраска»

На рисунке 8 представлен дефект «оспины». Основными причинами появления данного дефекта являются: химическая несовместимость компонентов покрытия и их несоответствие техническим требованиям; неверный выбор метода распыления, нарушение условий нанесения, неверная настройка оборудования.

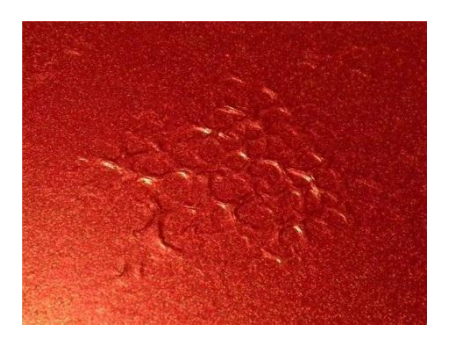

Рисунок 8 – Дефект «оспины»

На рисунке 9 представлен дефект «помутнение». Основными причинами появления данного дефекта являются: применение отвердителей, разбавителей и добавок, несоответствующих техническим требованиям, неверный выбор составов и условий применения; неверный выбор метода распыления, нарушение условий нанесения, неверная настройка оборудования.

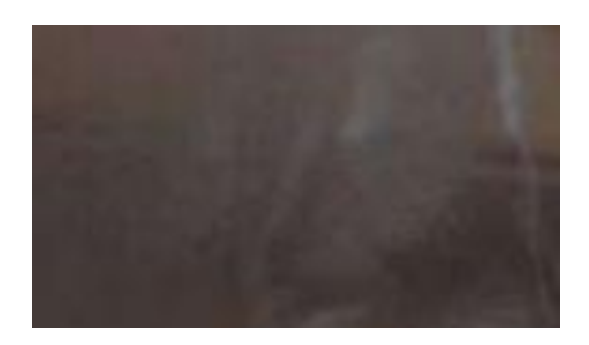

Рисунок 9 – Дефект «помутнение»

На рисунке 10 представлен дефект «пористость». Основными причинами появления данного дефекта являются: нарушение технологии шпатлевания, применение шпаклевочных материалов несоответствующих техническим требованиям; применение отвердителей, разбавителей и добавок несоответствующих техническим требованиям, неверный выбор составов и условий применения; неверный выбор метода распыления, нарушение условий нанесения, неверная настройка оборудования.

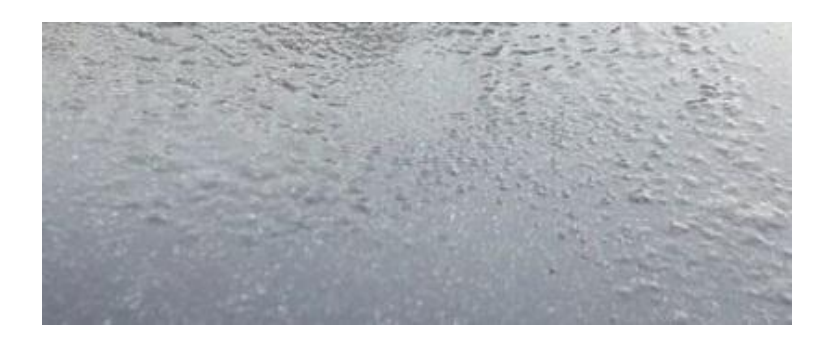

Рисунок 10 – Дефект «пористость»

На рисунке 11 представлен дефект «пузырь». Основными причинами появления данного дефекта являются: нарушение технологии обезжиривания. применение некачественных обезжиривающих составов; нарушение технологии шлифования, применение абразивов

несоответствующих техническим требованиям; применение отвердителей, разбавителей и добавок несоответствующих техническим требованиям, неверный выбор составов и условий применения; неверный выбор метода распыления, нарушение условий нанесения, неверная настройка оборудования; нарушения в работе окрасочного оборудования, связанные с его неудовлетворительным техническим состоянием и поломками.

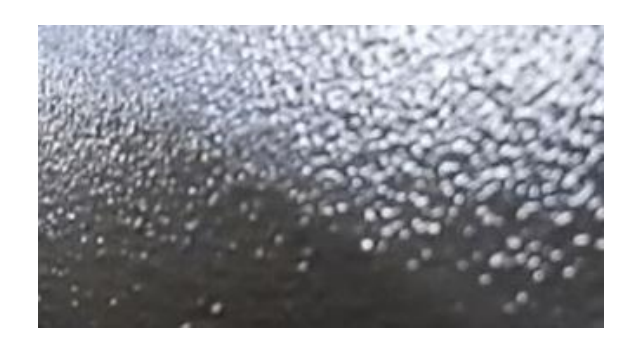

Рисунок 11 – Дефект «пузырь»

На рисунке 12 представлен дефект «растрескивание». Основными причинами появления данного дефекта являются: нарушение технологии обезжиривания, применение некачественных обезжиривающих составов; применение отвердителей, разбавителей и добавок, несоответствующих техническим требованиям, неверный выбор составов и условий применения; неверный выбор метода распыления, нарушение условий нанесения, неверная настройка оборудования.

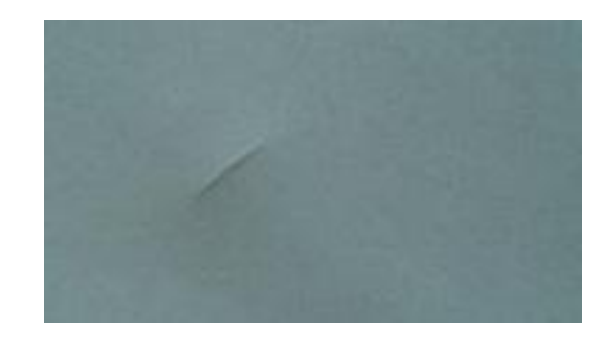

12 Рисунок 12 – Дефект «растрескивание»

На рисунке 13 представлен дефект «сморщивание». Основными причинами появления данного дефекта являются: химическая несовместимость компонентов покрытия и их несоответствие техническим требованиям; нарушение технологии обезжиривания; применение отвердителей, разбавителей и добавок, несоответствующих техническим требованиям; неверный выбор метода распыления, нарушение условий нанесения, неверная настройка оборудования.

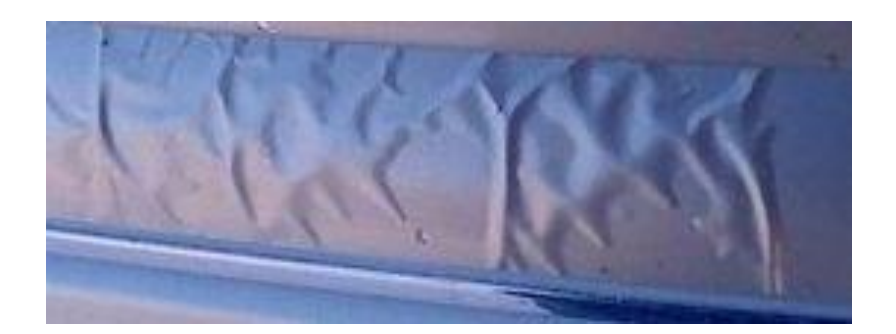

Рисунок 13 – Дефект «сморщивание»

На рисунке 14 представлен дефект «царапина». Основными причинами появления данного дефекта являются: химическая несовместимость компонентов покрытия и их несоответствие техническим требованиям; неверный выбор метода распыления, нарушение условий нанесения, неверная настройка оборудования; повреждения в процессе транспортировки и сборки.

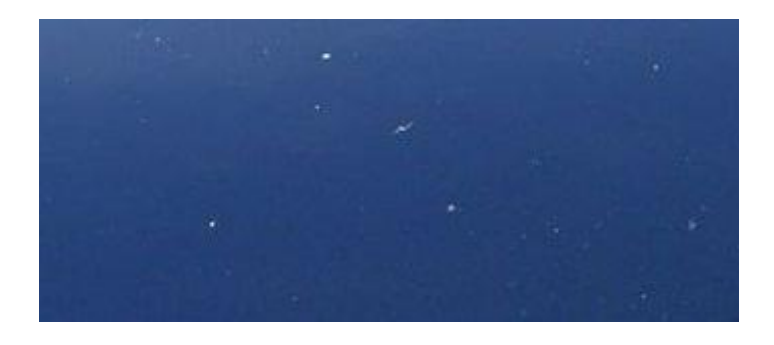

13 Рисунок 14 – Дефект «царапина»

На рисунке 15 представлен дефект «шагрень». Основными причинами появления данного дефекта являются: применение отвердителей, разбавителей и добавок, несоответствующих техническим требованиям, неверный выбор составов и условий применения; неверный выбор метода распыления, нарушение условий нанесения, неверная настройка оборудования.

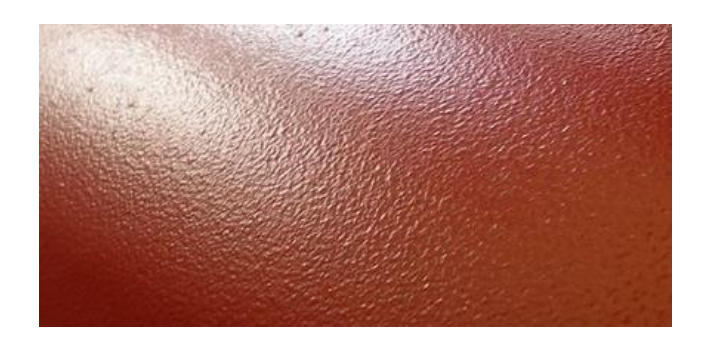

Рисунок 15 – Дефект «шагрень»

Проанализировав полученные данные по возможным дефектам лакокрасочного покрытия, приходим к следующим выводам. Проектируемая система не должна оказывать механического, химического или иного воздействия на лакокрасочное покрытие, приводящего к его повреждению. Система должна определять наличие дефектов на поверхности в автоматическом режиме. Система должна иметь возможность определения геометрических характеристик дефектов с минимальным размером определяемого дефекта от 0,1 мм, не зависимо от направления контроля. С целью обеспечения предварительного выявления причин возникновения дефектов необходимо предусмотреть возможность их классификации.

В данном разделе проанализированы возможные дефекты лакокрасочного покрытия, выявлены наиболее часто встречаемые. На основании чего сформулированы требования к техническим характеристикам системы контроля.

#### **2 Обзор систем контроля дефектов лакокрасочного покрытия**

#### **2.1 Анализ методов контроля дефектов лакокрасочного покрытия**

В настоящее время для контроля дефектов лакокрасочного покрытия применяются методы визуального, инструментального и оптического контроля [15].

Чаще всего в производственных условиях для выявления дефектов лакокрасочного покрытия применяется метод визуального контроля, что объясняется простотой его реализации и отсутствием сложных технических устройств. Суть метода состоит в визуальном осмотре контролируемой поверхности и тактильном контакте с ней в случае необходимости специально обученным контролером. Данный метод позволяет определить наличие дефекта и в случае необходимости классифицировать его. Данный метод обладает рядом существенных недостатков, основной причиной которых является человеческий фактор. Это объясняется тем, что выполняемые работы относятся к высокому классу зрительных работ, то есть приводят к повышенной утомляемости, напряжению анализаторов и психоэмоциональным перегрузкам. Следствием этого является снижение производительности процесса и субъективности получаемых результатов. Кроме того, при определении дефекта с его последующей классификацией от контролера требуется высокая квалификация.

Методы инструментального контроля являются дальнейшим развитием визуального контроля. В качестве средств контроля применяются различные технические устройства, основным назначением которых является облегчение поиска и идентификации дефекта контролером. К таким приборам относятся: инспекционные зеркала, цифровые USB–микроскопы, микроскопы поверхности, лента для определения запыленности поверхности, набор Бресле, ультрафиолетовый фонарь, тестер амидной испарины, эталоны. Данный метод позволяет давать не только качественную, но и

количественную оценку состоянию лакокрасочного покрытия. Обладает гораздо большей объективностью результатов контроля. Недостатки данного метода связаны с низкой производительностью процессов контроля, необходимостью привлечения квалифицированного персонала, увеличением стоимости процесса контроля. В производственных условиях данный метод контроля применяется чаще всего как дополнение к визуальному методу контроля в сложных случаях.

Метод оптического контроля основан на применении оптических свойств контролируемого лакокрасочного покрытия. Наиболее часто встречаются оптические приборы, реализующие данный метод на основе физических эффектов интерференции, теневой проекции, рефлектометрии, муаровых полос и ряда других. Данный метод позволяет выявлять разнообразные дефекты с достаточно большой точностью. Недостатки данного метода связаны со сложностью технической реализации, что сказывается на стоимости приборов. Как правило, при помощи одного оптического прибора не может быть определен весь спектр возможных дефектов, приведенных в главе 1 данной работы. Кроме того, большинство приборов имеют ограничения по площади контроля, то есть охватывают незначительную часть контролируемой поверхности. Все это существенно замедляет и усложняет процесс контроля.

В настоящее время активно развиваются технические средства на базе оптико-электронных систем [6]. Данные устройства строятся на основе цифровых камер и методов цифрового анализа изображений. Данный метод контроля достаточно прост в реализации с технической точки зрения, но при этом требует решения сложных научно-технических задач в ходе обработки изображений. Это направление достаточно перспективно и интенсивно развиваются благодаря сочетанию производительности и гибкости визуального метода контроля с точностью и объективностью инструментального и оптического методов контроля.

#### **2.2 Анализ систем контроля дефектов лакокрасочного покрытия**

Рассмотрим перспективные системы контроля дефектов лакокрасочного покрытия, применение которых приемлемо в производственных условиях.

Одни из самых распространенных приборов это блескомеры [15]. Принципиальная схема устройства приведена на рисунке 16.

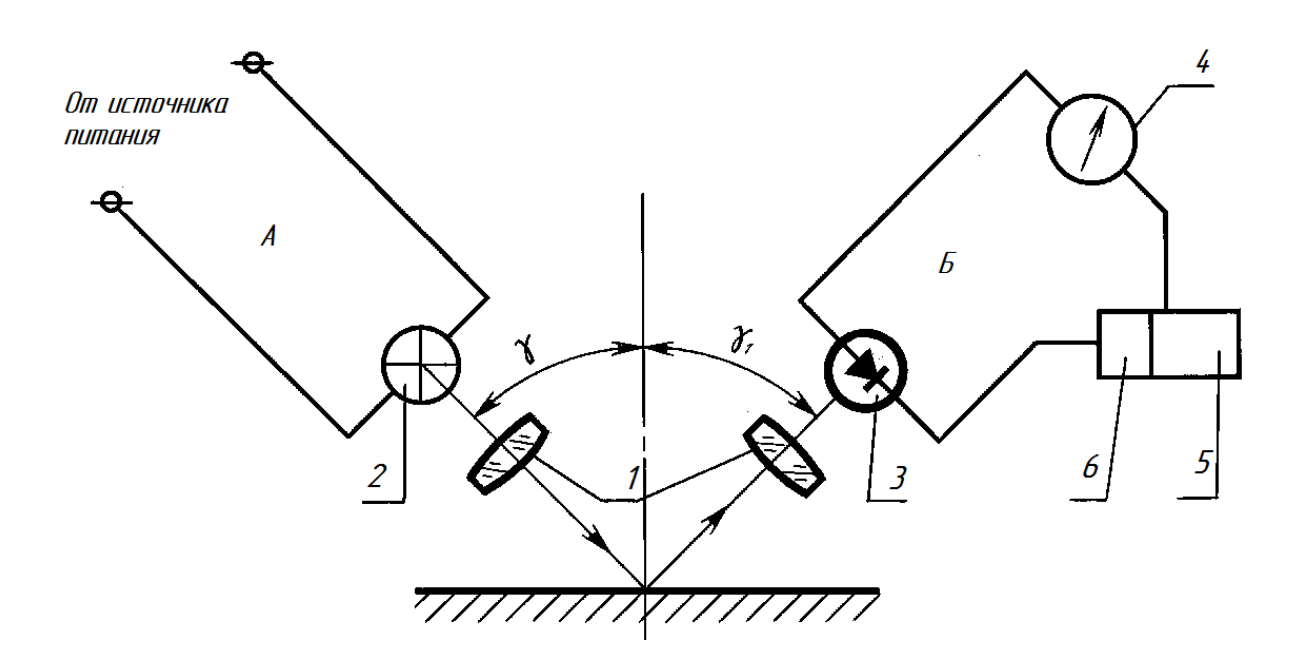

1 – оптические системы; 2 – осветитель; 3 – фотоприемник; 4 – измерительный прибор; 5 – усилитель; 6 – приспособление для настройки электрической схемы

Рисунок 16 – Схема фотоэлектрического блескомера

Прибор состоит из тубусов А и Б в которых размещены оптическая система 1, осветитель 2, фотоприемник 3, измерительный прибор 4, усилитель 5 и приспособление для настройки электрической схемы 6. В основе его работы лежит фотоэлектрический метод. Луч от осветителя 2 проходит через часть оптической системы 1, установленной в тубусе А под углом  $\gamma$ , отражается от контролируемой поверхности под углом  $\gamma_1$  и попадает в фотоприемник 3 через часть оптической системы 1, установленной в тубусе А. Далее полученный сигнал обрабатывается в

измерительном приборе 4 и усилителе 5. Для настройки системы используется приспособление для настройки электрической схемы 6. В результате измеряется количество отраженного света по количеству которого и судят о состоянии лакокрасочного покрытия поверхности. Данный прибор достаточно прост в применении, но имеет ряд недостатков. Во-первых, он не дает количественных характеристик обнаруженных дефектов. Во-вторых, в виду особенностей физического принципа работы не все дефекты могут быть обнаружены.

Диагностический комплекс для автоматизированного контроля лакокрасочного покрытия [18], приведенный на рисунке 17 предназначен для обнаружения таких дефектов как белесоватость, растрескивание, вспучивание, пузырь.

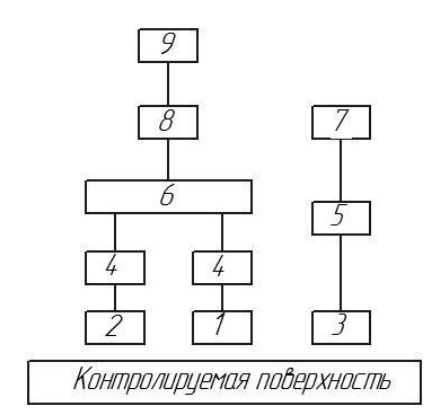

1 – устройство с антеннами; 2 – приемные вибраторы; 3 – управляющее устройство; 4 – усилитель; 5 – устройство генерирования СВЧ энергии; 6 – согласующее устройства времени, шага измерений; 7 – устройство возбуждения электромагнитных волн; 8 – устройство ввода, вывода параметров, внутреннего диагностирования; 9 – ПЭВМ с программным обеспечением

## Рисунок 17 – Схема диагностического комплекса для автоматизированного контроля лакокрасочного покрытия

Диагностический комплекс состоит из устройства с антеннами 1 и вибраторов 2, которые через усилители 4 связаны с согласующим устройством 6, передающее согласованный сигнал на устройство ввода, вывода параметров, внутреннего диагностирования 8, передающее его для

обработки на персональный компьютер со специализированным программным обеспечением 9. Для генерации электромагнитного поля используется система, состоящая из устройства возбуждения электромагнитных волн 7, устройства генерирования СВЧ энергии 5 и управляющего устройства 3. Устройство работает следующим образом. Генератор 5 создает электромагнитное поле вдоль лакокрасочного покрытия. Приемные вибраторы 2 измеряют напряженность волны данного поля. Затем приемный вибратор перемещается на заданный шаг вдоль контролируемой поверхности и производится контроль напряженности поля в следующей точке. Таким образом, по сумме всех измерений получаем распределение поля напряженности. Отклонение данного распределения от закона нормального распределения в каждой конкретной точке говорит о наличии дефектов. Данный диагностический комплекс имеет ряд недостатков. Вопервых, выявляются не все виды дефектов и отсутствуют их количественные характеристики. Во-вторых, комплекс обладает невысоким быстродействием.

Устройство [17], основанное на способе магнитооптического контроля изделий, представленное на рисунке 18 предназначено для обнаружения дефектов лакокрасочного покрытия.

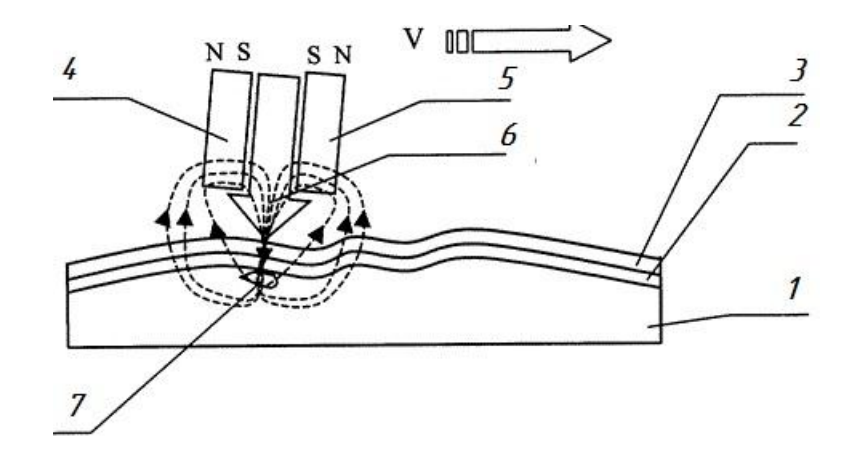

1 – изделие; 2 – лакокрасочное покрытие; 3 – гибкий магнитный носитель; 4 – постоянный магнит; 5 – постоянный магнит; 6 – концентратор; 7 – дефект

Рисунок 18 – Схема устройства, основанного на способе магнитооптического контроля

Принцип работы устройства следующий. На поверхность изделия 1 с нанесенным на него лакокрасочным покрытием 2 устанавливается магнитный носитель 3. Постоянные магниты 4, 5 с концентратором 6 создают магнитное поле в зоне контроля. При перемещении данного источника вдоль контролируемой поверхности распределение создаваемого поля изменяется в случае появления дефекта, что и фиксируется измерительной аппаратурой.

Основным недостатком данного устройства является отсутствие данных по количественным характеристикам выявляемых дефектов и затрудненная их классификация. Кроме того, данное устройство предполагает применение контактного метода контроля, что может быть использовано не на всех поверхностях кузова автомобиля.

Исходя из проведенного анализа, можно сделать следующие выводы. Существующие методы и системы контроля обладают рядом существенных недостатков. Основные из которых это низкая достоверность получаемых результатов, низкое быстродействие, затрудненная классификация дефектов, отсутствие количественных характеристик выявленных дефектов.

С учетом данного анализа наиболее перспективным является создание оптико-электронной системы на основе цифровой камеры и методов цифрового анализа изображений. Такая система является бесконтактной, позволит обеспечить производительность, точность и объективность контроля.

В данном разделе по результатам анализа существующих методов и систем контроля дефектов лакокрасочного покрытия выявлены наиболее перспективные, учтены их недостатки и предложено применить схему бесконтактной системы контроля на основе цифровой обработки изображений.

#### 3 Математические модели функционирования системы контроля

#### 3.1 Улучшение качества изображений

Ключевым вопросом при реализации выбранного метода контроля входного изображения.  $\mathcal{C}$ целью обеспечения является качество необходимого для процесса контроля качества изображения для его улучшения используются разнообразные алгоритмы [3, 5, 9, 12, 25, 31]. Особенностью анализируемых входных изображений является наличие на них ярко выраженной текстуры, которую необходимо сохранить для дальнейшего ее анализа, при этом улучшив качество самого изображения. По данным работы [5] большинство методов улучшения изображений при работе с текстурами вместе с шумами и прочими дефектами с большой долей вероятности удаляют часть необходимой для анализа текстуры. Фактически единственным методом пригодным для улучшения качества изображений в данном случае является метод «скользящего окна» [6], который универсален и дает хорошие результаты независимо от текстуры и других особенностей изображений. Рассмотрим подробнее данный метод [5, 6, 35].

Суть методики заключается в последовательном перемещении некой замкнутой области, вычисляющей значения выходного изображения, по всему изображению, что продемонстрировано графически на рисунке 19.

|  | 000000                                                                                                    |  |  | 0 0 0 0 0 0                            |  |  |
|--|----------------------------------------------------------------------------------------------------|--|--|----------------------------------------|--|--|
|  |                                                                                                    |  |  | $0\quad 0\quad 0\quad 0\quad 0\quad 0$ |  |  |
|  | $\begin{array}{c c c}\n0 & 0 & 0 & 0 & 0 \\ \hline\n0 & 0 & 0 & 0 & 0 \\ \hline\n0 & 0 & 0 & 0 & 0\n\end{array}$ |  |  | $0 \times X$ $0 \times 0$              |  |  |
|  |                                                                                                    |  |  | 000000                                 |  |  |
|  | 0 0 0 0 0 0                                                                                                    |  |  | $0\ 0\ 0\ 0\ 0\ 0$                     |  |  |
|  | 0 0 0 0 0 0                                                                                                    |  |  | $0\quad 0\quad 0\quad 0\quad 0\quad 0$ |  |  |

Рисунок 19 - Графическое отображение метода «скользящего окна»

«Общий вид такого рода обработки описывается выражением:

$$
g(n_1, n_2) = G[f(n_1 - m_1, n_2 - m_2)], (n_1, n_2) \in D],
$$
 (1)

где  $g(n_1, n_2)$ ,  $f(n_1, n_2)$  – двумерные последовательности отсчетов входного и выходного изображения соответственно;

G - оператор преобразования;

 $D$  – конечное множество отсчетов, заданное относительно начала координат и определяющее форму и размеры окна обработки» [8].

Анализ литературы [20] показал, что наиболее эффективно в таком случае преобразование при помощи системы на основе конечной импульсной характеристики (преобразование КИХ-фильтром).

Для того, чтобы определить значение выходного сигнала фильтра в окне необходимо произвести цифровую свертку входного сигнала с импульсной характеристикой фильтра, то есть суммирование входных отсчетов.

Данный подход предполагает большой объем вычислений, так как необходимо вычислить все ненулевые отсчеты импульсной характеристики. С практической точки зрения это означает, что вычисления можно провести только для короткой импульсной характеристики, то есть окна должны иметь незначительные размеры.

Исходя из особенностей решаемой задачи, применяемый размер окна должен быть большим, что приведет к значительному увеличению вычислений. Решение данной проблемы возможно несколькими путями. Первый заключается в применении алгоритмов быстрой свертки [16]. Данный подход наиболее прост в реализации, но по данным [16] во многих случаях приводит лишь к незначительному сокращению вычислений, что в рассматриваемом случае не допустимо. Второй путь заключается в применении параллельной рекурсивной реализации [11, 31]. Данные алгоритмы более сложные в реализации, но позволяют резко повысить

эффективность вычислений. Применение таких алгоритмов позволяет получать гистограммы изображений, вычислять на изображении среднюю яркость, дисперсию, проводить фильтрацию и другие преобразования изображений [10]. Реализация метода рекурсивной обработки производится путем использования для вычислений на текущем шаге текущих отсчетов и отсчетов предыдущего шага.

Применение фильтров с бесконечной импульсной характеристикой, то есть линейной рекурсивной фильтрации, имеет существенный недостаток, который заключается в плохой устойчивости [39]. Решение проблемы устойчивости в данном случае производится путем применения конечно импульсных фильтров [1].

Вариантов реализации данного подхода достаточно много. Наиболее эффективным себя показал один из самых простых вариант фильтра с разделимой по координатам импульсной характеристикой.

Данный фильтр представляет собой обработку одномерным рекурсивным КИХ-фильтром, то есть рекурсивную обработку отдельно столбцов изображения и построчную обработку полученных результатов обработки столбцов. В таком случае количество требуемых вычислений от размера ненулевых отсчетов не зависит и будет определяться только от рекурсий. При этом количество требуемых вычислений определяется размером окна *D*. На практике при применение данного метода используются прямоугольное окно, так как для произвольной области фильтрацию произвести не представляется возможным.

«Прямоугольные области описываются выражением:

$$
D: \quad -M_1^- \le m_1 \le M_1^+; \quad -M_2^- \le m_2 \le M_2^+, \tag{2}
$$

где  $M_1^-, M_1^+, M_2^-, M_2^+$  — параметры, задающие границы окна по координатам  $(M_1^- + M_1^+ \ge 0, M_2^-, M_2^+ \ge 0)$ » [8].

23

Один из вариантов применения описываемого подхода заключается в применении симметричных относительно центрального элемента прямоугольных окон. «Данные окна описываются выражением:

$$
D: -M_1 \le m_1 \le M_1; -M_2 \le m_2 \le M_2. \tag{3}
$$

При реализации описанного выше подхода к фильтрации изображений важными являются определение параметров окна, выделение из базисных функций применяемые в разложении К функции и определение для фильтра коэффициента.

Проблема определения размера окна решается традиционно путем применения эвристических методов [21]. Выделение К функций и определение для фильтра коэффициента основана на методе численного расчета перебором [32].

Обработка сигнала из К базисных функций заключается в выборе подмножества, обеспечивающего наиболее эффективную обработку. Для этого необходимо определить показатель качества R имеющий максимальное значение для всех сочетаний по К базисных функций. С практической точки зрения это потребует проведения большого количества расчетов, что вызывает сложности в реализации.

путем Решение ланной проблемы возможно применения упорядоченных базисных функций и первых *К* функций. В качестве базисных функцией предпочтительным является использование базиса Фурье с возрастанием частного индекса. В таком случае порядок следования функций может быть изменен и, следовательно, подмножество не будет **ОПТИМАЛЬНЫМ** 

Согласно данным [19] оптимальным решением при выборе базисных функций будет применение субоптимального метода последовательного присоединения. Согласно необходимо выбрать emy, функцию  $\mathbf{C}$ максимальным показателем качества, а затем присоединить к ней

следующую функцию и определить максимальный показатель качества для них. В результате данной процедуры получается необходимый набор К функций. С целью упрощения рассматриваемой процедуры как правило используется базис Фурье, что позволяет добавлять на каждом шаге группу функций с одинаковыми индексами. Данный подход приводит к потери количества оптимальности незначительного подмножества базисных функций, но при этом позволяет существенно сократить вычисления в сравнении с предыдущим методом полного перебора.

Показатель качества обработки сигналов подмножества базисных функций, коэффициенты разложения импульсной характеристики фильтра в ряд окончательного подмножества имеют одинаковую схему проведения расчетов [8].

«Искомые коэффициенты представляются в виде вектор-столбца  $A = \{a_k\}_{k=0}^{K-1}$ , который представляется в виде матрицы:

$$
A = B^{-1}C,\tag{4}
$$

где  $B = \{b_{lk}\}_{l,k=0}^{K-1}$  – невырожденная симметрическая матрица,  $C = {c_k}_{k=0}^{K-1}$  – вектор-столбец» [8].

«В процессе выбора базисных функций используется показатель качества, определяемый соотношением:

$$
R = A^T C = C^T B^{-1} C,\tag{5}
$$

где -1 - индекс, обозначающий обращение матрицы,

 $T$  – индекс, обозначающий транспортировочные вектора» [8].

В зависимости от решаемой задачи изменится способ вычисления матрицы В и вектора С.

При параллельной структуре фильтра необходимо решить частную задачу описанной выше. Применяемый фильтр должен выполнить

преобразование входного стационарного случайного процесса в выходной процесс с заданным энергетическим спектром.

«Связь между входным сигналом фильтра и выходным сигналом описывается выражением:

$$
\Phi_g(e^{i\omega}) = \Phi_f(e^{i\omega}) |\bar{H}(e^{i\omega})|, \qquad (6)
$$

где  $\Phi_f(e^{i\omega})$  – энергетический спектр входного сигнала фильтра,  $\Phi_g(e^{i\omega})$  – энергетический спектр выходного сигнала,  $\overline{H}(e^{i\omega})$  – частотная характеристика фильтра» [8].

«Из данного выражения следует:

$$
\overline{H}\left(e^{i\omega}\right) = \sqrt{\frac{\Phi_g(e^{i\omega})}{\Phi_f(e^{i\omega})}}.\tag{7}
$$

Таким образом возникает залача аппроксимации частотной характеристики с весовой функцией, что позволит определить параллельный фильтр.

«Тогда общие расчетные соотношения представляют собой следующие выражения:

$$
b_{lk} = \frac{1}{2\pi} \int_{-\pi}^{\pi} \Phi_f(e^{i\omega}) H_l(e^{i\omega}) H_k(e^{i\omega}) d\omega, \qquad (8) \times [8]
$$

$$
\langle c_k = \frac{1}{2\pi} \int_{-\pi}^{\pi} \sqrt{\Phi_f(e^{i\omega}) \Phi_g(e^{i\omega}) H_k(e^{-i\omega})} d\omega, \qquad (9) \rangle \tag{8}
$$

$$
\kappa b_{lk} = \frac{1}{2\pi} \sum_{m=-M^-}^{M^+} \sum_{n=-M^-}^{M^+} h_l(m) h_k(n) B_f(m-n), \tag{10}
$$

где  $B_f(m)$  – автокорреляционная функция входного процесса» [8].

$$
\kappa c_k = \sum_{m=-M^-}^{M^+} \bar{h}(m) h_k(m), \qquad (11)
$$

 $\bar{h}(m)$  - последовательность, вычисляемая через где обратное преобразование Фурье» [8].

«Обратное преобразование Фурье вычисляется из выражения:

$$
\bar{h}(m) = \frac{1}{2\pi} \int_{-\pi}^{\pi} \sqrt{\Phi_f(e^{i\omega}) \Phi_g(e^{i\omega})} e^{i\omega m} d\omega.
$$
 (12)

«Значение минимальной ошибки при расчете коэффициента данного фильтра рассчитывается:

$$
\varepsilon_{min}^2 = D_g - R,\tag{13}
$$

где  $D_g$  – дисперсия выходного случайного процесса» [8].

На рисунке 20 приведено изображение креста, в каждом направлении состоящее из 9 элементов. Предварительно данное изображение искажено двукратным усреднением окном размером 3 на 3 элемента и аддитивным белый шум с дисперсией  $D_{\nu}$ . На примере данного изображения выполним эффективности применения параллельно-рекурсивных KHXоценку фильтров на основе полиномиальных базисов.

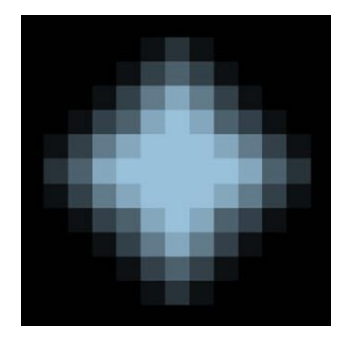

Рисунок 20 – Изображение креста

Качество фильтрации оценивается при помощи зависимости, которая представляет собой произведение расстояния Махаланобиса между классами объекта и фона на дисперсию от сложности проведенных вычислений. «Для этого используется формула:

$$
U = U_+ + \eta U,\tag{14}
$$

где  $\eta$  – коэффициент относительной сложности операции умножения» [8].

Проведем сравнительную оценку эффективности применения рекурсивных полиномиальных базисов. Примем коэффициент относительной сложности операции умножения равное 3. Результаты оценки приведены на рисунке 21.

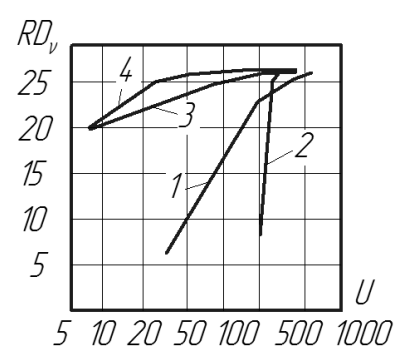

«1 – обычный КИХ-фильтр в форме прямой свертки; 2 – быстрая свертка по схеме Кули-Тьюки с основанием «2» и процедурой оптимального секционирования входного сигнала; 3 - параллельно-рекурсивный фильтр на основе полиномиального базиса с минимальной вычислительной сложностью; 4 - параллельно-рекурсивный фильтр на основе четного полиномиального базиса» [12]

## Рисунок 21 – Оценка эффективности применения рекурсивных полиномиальных базисов

Оценка эффективности, представленная на рисунке 21 позволяет сделать вывод о том, что фильтр на основе четного полиномиального базиса показывает наилучшие характеристики, так как у него наибольшее расстояние Махаланобиса.

Оценка эффективности алгоритмов прямой и быстрой свертки выполнялась на основе изменения размеров скользящего окна

«Опенка эффективности параллельно-рекурсивных фильтров выполнялась путем перебора подмножества базисных функций из множества с индексами:

$$
0 \le k \le K, \ 0 \le l \le K. \tag{15} \tag{8}
$$

Эффективность алгоритмов автоматической обработки зависит в первую очередь от их способности к адаптации в изменяющихся условиях, то есть от способности подстраиваться к свойствам обрабатываемых данных.

изображения Фильтрация проводится  $\bf{B}$ следующей последовательности. Сначала определяется класс алгоритма обработки. Далее определяются структурные, статистические и другие характеристики изображения, то есть производится его анализ. Затем по данным параметрам определяются параметры алгоритма, который производит фильтрацию изображения.

При практической реализации описанного выше подхода класс обрабатывающих алгоритмов лолжна быть описана заранее. Если необходимо получить конкретный результат, то задача оптимизации должна быть решена для определенного класса объектов. При этом следует учесть, данного оптимального значения **ЧТО** процесс получения не будет оптимальным, так как он не будет отвечать описанному ранее алгоритму.

Решение задач обработки и анализа изображений наиболее эффективно производится путем подбора и эвристического синтеза разнообразных обрабатывающих процедур. Это объясняется тем, что для формирования оптических сигналов используются различные математические модели, а решаемые задачи плохо подвергаются формализации. Так же определенные трудности вызывает подбор критериев качества обработки.

Данный подход имеет ряд существенных недостатков, которые связаны  $\mathbf{c}$ разнообразием алгоритмов обработки, направленных на решение конкретной узконаправленной задачи. Следовательно, данные алгоритмы имеют низкую эффективность и не во всех случаях способны обеспечить требуемое качество обработки. С целью устранения данных недостатков приходится усложнять конструкцию систем и программное обеспечение.

Устранение указанных выше недостатков возможно путем применения принципиально иного подхода, который заключается в принятии решения по прецеденту с заранее не известным механизмом преобразования, то есть системе задается заранее необходимый результат обработки [26]. В результате система сама синтезируют алгоритм построения решающего правила. Обработка изображения в таком случае будет представлять собой определение заданного результата в тех данных, которые получены с входного изображения [34].

Рассмотрим данный подход подробнее. Имеем входное изображение  $F$ для которого необходимо получить преобразование  $G$ , которое должно быть максимально близко к эталонному преобразованию идеального изображения к требуемому выходному  $G_0$ , которое может быть любого уровня сложности и формализуемости.

«В качестве обучающей выборки используются согласованные пары  $(F, G_0)$ . Это позволит создать классификатор, который будет по входному изображению  $\overline{F}$ определять вектор признаков. KOTODOMV лолжно соответствовать выходное изображение G. Исходя из разницы G и  $G_0$ , то есть оценки качества изображения, могут быть изменены набор признаков и вид классификатора» [23].

Схематично обучение классификатора по описанной выше процедуре приведено на рисунке 22. Важным является отметить, что настроенный таким образом классификатор работает только с изображениями того же класса. На рисунке 23 схематично приведен процесс обработки  $\Pi$ <sup>O</sup> ланному классификатору.

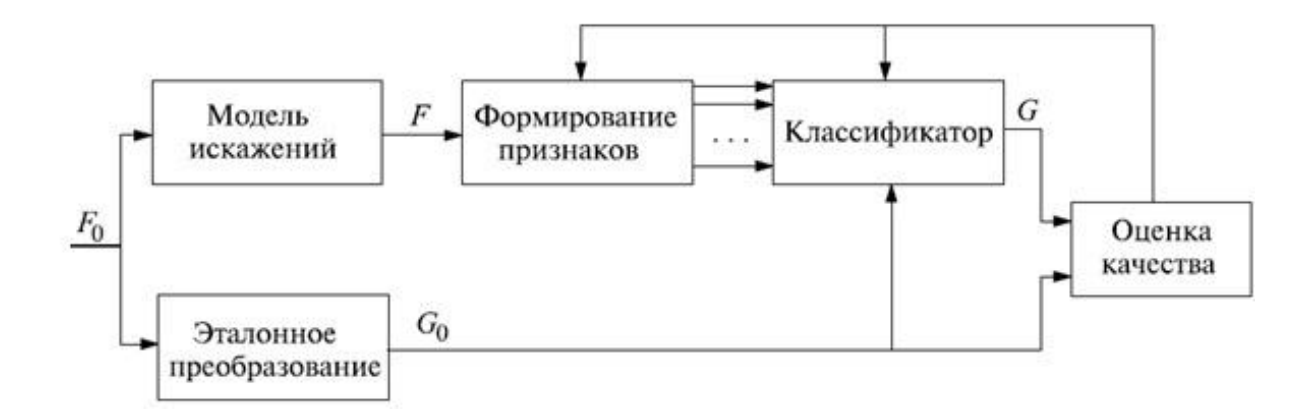

Рисунок 22 – Схема процедуры обучения классификатора

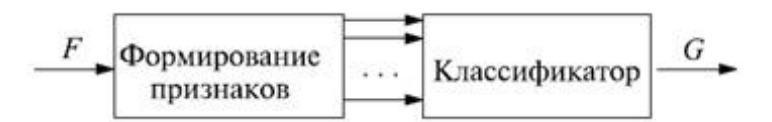

Рисунок 23 – Схема обработки изображения с применением классификатора

При решении практических задач реальные изображения обладают большим количеством классов выходного изображения, а также высокой размерностью вектора признаков. В результате обучающая выборка получается слишком большой и в процессе обработки выполняется слишком большой объем вычислений, что делает применение данной процедуры в таком виде затруднительным.

Упрощение процедуры возможно путем применения пространственноинвариантной обработки изображения скользящим окном. Суть данной процедуры заключается в следующем. Для каждого положения окна формируется *K*-мерный вектор признаков для каждого выходного отсчета. Это позволит существенно снизить количество локальных признаков изображения, так как окно по своим размерам небольшое. Число классов также снизится, так как для каждого отсчета решение принимается индивидуально. Обучающая выборка будет иметь больший объем, так как в этом случае он состоит из всех положений скользящего окна на изображении.

Для получения большей выборки в видео систему можно внести дополнительные искажения и преобразования.

#### **3.2 Бинаризация изображений**

Сравнение восстановленного и эталонного изображения сложная задача, наиболее рациональное решение которой основано на проведении предварительной процедуры бинаризации [14, 22, 24, 28].

Входное изображение состоит из участков обладающих определенными однородными характеристиками. В таком случае изображение можно представить как не большое количество непересекающихся областей одного из типов. В ходе анализа такого изображения определяется его карта, то есть тип области и ее геометрические характеристики. Процесс получения данной карты называется сегментацией. В случае разделение участков на два типа такая сегментация называется бинаризацией, что является самым простым видом сегментации.

Проведение процесса бинаризации основано на определении набора признаков, по которым можно отличить участки разного типа. В качестве признаков обычно используются средняя яркость, дисперсия флюктуации, корреляционные свойства. Наиболее часто участки отличаются средней яркостью. В случае если она одинаковая производится анализ дисперсии флюктуации. Корреляционные свойства представляют собой смену плавных медленных колебаний яркости существенно более быстрыми. При анализе реальных изображений встречаются случаи, когда для разделения участков необходимо применять набор описанных выше характеристик.

При решении практических задач встречаются изображения с областями в виде разграниченных участков и не имеющие различные характеристики. Для таких изображений предложенный выше метод бинаризации на основе моментно-корреляционных характеристик не даст

желаемого результата.

В случае цветных изображений цвет можно использовать как дополнительный признак для проведения сегментации.

На практике решение данных задач затруднительно. Однако, их решение позволяет провести качественную обработку входного изображения контролируемого объекта.

С точки зрения эффективности реализации описанных методов не существует единого универсального подхода, поэтому методов бинарной сегментации существует значительное количество. Анализ имеющихся подходов бинаризации [8] показал, что пороговая обработка изображений с целью их бинаризации для решаемой в работе задачи является наиболее перспективной. Данный метод является наиболее простым из всех имеющихся и одним из самых эффективных. Единственным условием для его применения является отличие по средней яркости участков на изображении.

Рассмотрим данный метод подробнее.

«Для проведения преобразования в точки выходного изображения  $y(i, j)$  точек входного изображения  $x(i, j)$  используется выражение:

$$
y(i,j) = \begin{cases} y_0, & \text{IPH } x(i,j) \le x_0 \\ y_1, & \text{IPH } x(i,j) > x_0 \end{cases}
$$
 (16)

где  $x_0$  – порог обработки;

 $y_0, y_1$  – уровни выходной яркости» [8].

Все точки изображения необходимо разбить на классы А и В соответствено. Для этого используются метки, которыми являются произвольные уровни выходной яркости  $y_0$  и  $y_1$ . Для визуализации процесса обработки, наиболее удобным является использование уровней белого и черного. Если необходимо разделить изображение на несколько классов, то порогов яркости также должно быть соответствующее количеству классов число.

Ключевым вопросом автоматизации процесса проведения бинаризации изображения является определение порога обработки. Для его решения применяются различные методы, наиболее эффективным из которых является анализ исходного изображения по его гистограмме [40].

Данный метод основан на анализе гистограммы, которая имеет вид  $w(x)$ ,  $0 \le x \le 255$ , где 0 черный цвет, 255 белый цвет. На гистограмме каждый класс имеет распределение с одним максимумом, а количество граничных точек относительно невелико. Исходя из данных соображений, каждый класс определяется отдельными модами, впадины гистограммы являются точками граничных областей, то есть, по сути, являются порогами сегментации. На рисунке 24 приведена иллюстрация данных рассуждений применительно к бинаризации.

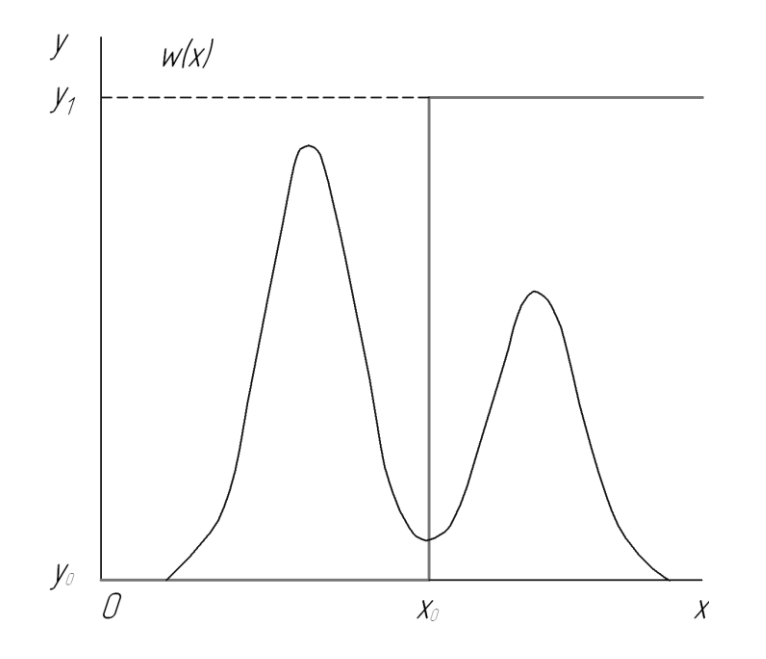

Рисунок 24 – Порог бинаризации изображения

Приведенная иллюстрация является идеальным случаем. Гистограмма реальных изображений содержит значительное количество впадин, что затруднит определение минимума. Кроме того, границы участков с одинаковыми характеристиками на реальном изображении, как правило, сильно размыты, что приводит к увеличению количества граничных точек и искажению гистограммы, то есть уменьшению или отсутствию впадин. Поэтому описанный выше подход к определению порога обработки в реальных изображениях реализовать затруднительно.

Решение данной проблемы возможно путем применения дискриминантного критерия. Рассмотрим его подробнее. Допустим, что обрабатываемое распределение изображения  $w(x)$ ,  $0 \le x \le 255$  состоит из двух типов участков, которые могут быть разделены между собой оптимальной границей  $x_0$ . Оптимальный порог представляет собой дискриминантную функцию  $\eta(x_0^*)$ ,  $0 \le x_0^* \le 255$ , в которой  $x_0^*$  представляет так называемый пробный порог, который будет считаться собой оптимальным если он обеспечит максимум функции  $\eta(x_0^*)$ .

Для построения дискриминантной функции считаем, что  $x_0^*$  является возможным порогом разбиения распределения  $w(x)$ ,  $0 \le x \le 255$  на два класса. Исходя из предположения, что количество граничных точек с яркостью  $x_0^*$  незначительно отнесением данных точек к одному из классов можно пренебречь.

«Вероятность принадлежности точки к классу А определяется из выражения:

$$
p_A = \sum_{x=0}^{x_0^*} w(x) = p(x_0^*).
$$
 (17)

«Вероятность принадлежности точки к классу В определяется из выражения:

$$
p_B = \sum_{x=x_0^*+1}^{255} w(x).
$$
 (18) (8)

«Исходя из нормировки распределения вероятностей:

$$
p_A + p_B = 1. \t\t(19)
$$

Исходя из этого, участок принадлежащий классу А, описывается распределением  $w(x)$ ,  $0 \le x \le x_0^*$ , а участок принадлежащий классу B, описывается распределением  $w(x)$ ,  $x_0^* + 1 \le x \le 255$ .

«Из этого выводим выражения распределений  $w_A(x)$  и  $w_B(x)$  для классов  $A(20)$  и  $B(21)$ :

$$
w_A(x) = \frac{w(x)}{p_A}, \quad 0 \le x \le x_0^*,
$$
 (20)

$$
w_B(x) = \frac{w(x)}{p_B}, \quad x_0^* + 1 \le x \le 255. \tag{21} \tag{8}
$$

«Математические ожидания для представленных распределений вероятностей определяются по формулам:

$$
\mu_A = \sum_{x=0}^{x_0^*} x w_A(x) = \sum_{x=0}^{x_0^*} x \frac{w(x)}{p_A},\tag{22}
$$

$$
\mu_B = \sum_{x=x_0^*+1}^{255} x w_B(x) = \sum_{x=x_0^*+1}^{255} x \frac{w(x)}{p_B} = \frac{\sum_{x=0}^{255} x w(x) - \sum_{x=0}^{x_0^*} x w(x)}{x_B} = \frac{\mu(255) - \mu(x_0^*)}{x_B} = \frac{\mu(255) - \mu(x_0^*)}{1 - p(x_0^*)},
$$
\n(23)

где  $\mu(255) = \sum_{x=0}^{255} xw(x)$  — математическое ожидание для кадра;  $\mu(x_0^*) = \sum_{x=0}^{x_0^*} x w(x)$  $\frac{x_0}{x=0}$  xw(x) — математическое ожидание для класса A» [8].

«Дисперсия кадра определяется выражением:

$$
\sigma_{\rm T}^2 = \sum_{x=0}^{255} [x - \mu(255)]^2 w(x). \tag{24)} [8]
$$

«Построение дискриминантной функции возможно основе на межклассовой дисперсии определяемой выражением:

$$
\sigma_{\rm M}^2 = p_A (\mu_A - \mu (255))^2 + p_B (\mu_B - \mu (255))^2. \tag{25}
$$

«Дискриминантная функция получается из соотношения:

$$
\eta(x_0^*) = \frac{\sigma_{\rm M}^2(x_0^*)}{\sigma_{\rm T}^2}.
$$
\n(26)

«Оптимальный порог будет соответствовать выражению:

$$
x_0 = \underset{x_0^*}{\arg \max} \eta(x_0^*). \tag{27)} [8]
$$

Максимум выражения (26) совпадает с максимальным значением его числителя, так как дисперсия кадра в знаменателе данного выражения не зависит от  $x_0^*$ . Следовательно, для его определения необходимо определить межклассовую дисперсию (25). Анализируя выражение (17) приходим к выводу, что порог обработки будет стремиться к нулю в случае если вероятность р<sub>а</sub> будет стремиться к нулю. Тогда все изображение будет отнесено к классу В следовательно  $\mu_B \rightarrow \mu(255)$  и выражение (26) будет равно нулю. Аналогичный результата будет получен и при пороге соответствующем другому крайнему положению  $x_0^* = 255$ . Искомый определяется абсциссой оптимальный порог максимума области определения, на краях которой выражение (26) равно нулю, при этом значения величин в выражениях (25) и (27) не могут быть отрицательными.

При решении практических задач определения порога обработки встречаются случаи когда между площадями областей классов А и В есть существенные отличия. Тогда даже если данных классов всего два

дискриминантная функция  $\eta(x_0^*)$  будет иметь несколько максимумов. В таком случае необходимо определить абсолютный максимум дискриминантной функции. Алгоритм его поиска следующий. Сначала определяется математическое ожидание  $\mu(255)$  и дисперсия кадра  $\sigma_{\rm T}^2$ изображения. После этого для каждого пробного порога  $x_0^*$  необходимо определить вероятность  $p_A$  принадлежности точки к классу  $A$ , вероятность  $p_B$ принадлежности точки к классу В, математические ожидания  $\mu_A$  и  $\mu_B$  и исходя из этого найти значение дискриминантной функции  $\eta(x_0^*).$ 

Уменьшения количества проводимых расчетов можно добиться путем преобразования выражения (25) для определения межклассовой дисперсии. Производим соответствующие преобразования при помощи выражений (17)…(23). «Получаем выражение для математических ожиданий:

$$
p_A \mu_A + p_B \mu_B = \mu(255). \tag{28} \tag{28}
$$

Используя полученный результат раскрываем квадраты разностей в выражении (25). «В результате получаем:

$$
\sigma_M^2 = p_A p_B (\mu_B - \mu_A)^2. \tag{29}
$$

Из выражения (28) выводим выражения для определения  $\mu_B$ . «Полученный результат подставляем в (29), получаем:

$$
\sigma_M^2(x_0^*) = \frac{[\mu(255)p(x_0^*) - \mu(x_0^*)]^2}{p(x_0^*)[1 - p(x_0^*)]}.
$$
\n(30)

Данное выражение содержит только ненормированное математическое ожидание  $\mu(x_0^*)$  и вероятность  $p(x_0^*)$ , что существенно сокращает объем требуемых вычислений и наилучшим образом подходит для проведения процедуры автоматического отыскания оптимального порога.

Проиллюстрируем работу описанного выше алгоритма автоматической бинаризации на примере дефекта «растрескивание» приведенного на рисунке 25. Результат обработки приведен на рисунке 26.

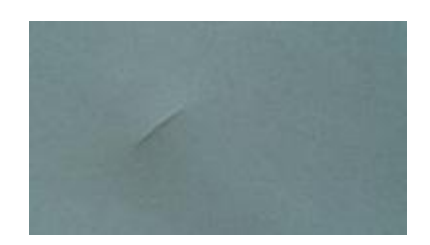

Рисунок 25 – Исходное изображение дефекта «растрескивание»

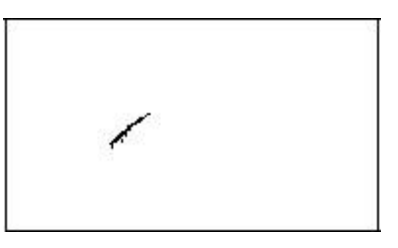

Рисунок 26 – Результаты автоматической бинаризации дефекта «растрескивание»

Гистограмма исходного изображения приведена на рисунке 27.

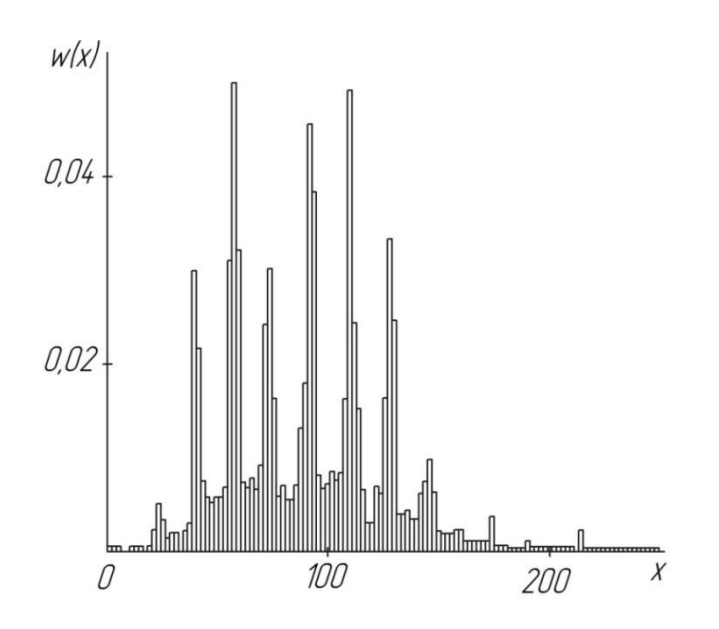

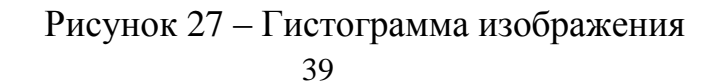

Результаты определения дискриминантной функции  $\eta(x_0^*)$  по данной гистограмме приведены на рисунке 28.

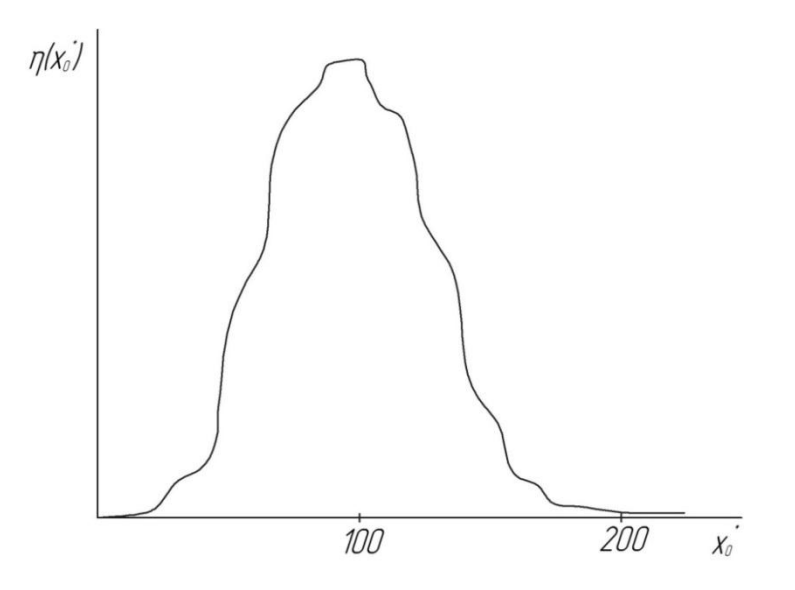

Рисунок 28 - Дискриминантная функция

Проанализировав данные рисунков 27 и 28, приходим к следующим выводам. Гистограмма исходного изображения имеет множество перепадов, что делает невозможным разделить классы, так отсутствует единственный минимум. Определение порога по дискриминантной функции существенно проще, так как ее график является унимодальным, то есть имеет ярко выраженный единственный экстремум. В рассматриваемом примере данный порог составит  $x_0 = 100$ . Предлагаемый метод автоматической бинаризации входных изображений показал хорошие результаты в ходе решения поставленной задачи.

### 3.3 Текстурный анализ изображений

Дальнейший анализ изображения основан на сравнении с эталонным изображением на основе текстурного анализа [2, 4, 37]. Такой анализ

позволяет определять, сохранять текстурные характеристики изображения и производить их сравнение с признаками эталонного изображения. При этом данный анализ может быть выполнен не только для всего изображения целиком, но и для отдельных его частей.

Алгоритм текстурного анализа основан на корреляционном критерии сходства. «Сравнение изображения фрагмента контролируемой поверхности B в «зоне поиска»  $\Omega$ , который ограничен размерами  $L \times L = n + m$ , производится с эталонным изображением А, который представлен в виде матрицы  $U_0$  размера  $n \times n$ . Шаг  $h$  в плоскости  $P^2$  дискретной решетки  $hZ^2$ определяет перекрытие между фрагментами. Наблюдаемые переменные  $\{u_0(x), x = (x, y)\}\$ на эталонном изображении A или  $\{u(x)\}\$ на изображении контролируемой поверхности В задаются на дискретной решетке» [13].

Процесс сравнения производится путем определения функции сходства эталонным изображением  $\{u_0(x), x \in \Gamma_A\}$  и контролируемым между изображением  $\{u(x), x \in \Gamma_R\}$  при перемещении каждого фрагмента из предыдущего на один дискрет. Для обеспечения фиксации на изображениях точек сопряжения текстурные признаки эталонного изображения фрагмента должна быть локализованы функцией сходства с максимальной точностью и минимальными отклонениями.

«Условие соответствия элементов изображений одного объекта выглядит следующим образом:

 $u_0(x, y) = (au(x + k, y + l) + b)rect(x/n, y/n) + \varepsilon(x, y),$  (31) где  $a$  – параметр контраста;

 $b$  – параметр средней освещенности;

 $k, l$  – параметры относительного сдвига эталона и контролируемого образна:

 $\varepsilon(x, y)$  – шум» [8].

$$
\text{wrect}(x/n, y/n) = \begin{cases} 1, & x \le n, \ y \le n \\ 0, & \text{where} \end{cases} \tag{32}\tag{32}
$$

Из выражения (31) следует, что процедура сравнения представляет собой поиск параметров относительного слвига эталонного  $\mathbf{u}$ контролируемого изображений.

Если принять среднюю освещенность неизменной  $\Pi$ <sup>O</sup> **BCCM** изображениям, тогда при определении параметров  $k$  и  $l$  можно перейти к центрированным переменным.

«В этом случае получим:

$$
\tilde{u}(x, y) = u(x, y) - \bar{u}, \ \bar{u} = \frac{1}{L^2} \sum_{(x, y) \in \Omega} u(x, y), \tag{33}
$$

$$
\bar{u}_0(x, y) = u_0(x, y) - \bar{u}_0, \ \bar{u} = \frac{1}{n^2} \sum_{x, y = 1} u_0(x, y). \tag{34}
$$

«Среднеквадратичную ошибку в точке  $(k, l)$ принимаем как характеристику отличия:

$$
\varepsilon_a^2(k,l) = \sum_{x} \sum_{y} [\breve{u}_0(x,y) - a\breve{u}(x+k, y+l)]^2. \tag{35} \text{ s}
$$

С целью минимизации этой функции необходимо выполнить полный перебор сдвигов эталона по заданной области обрабатываемого изображения. Достижение схождения возможно только в случае выполнения условия:

$$
\langle \varepsilon_a^2(k, l) \le \lambda,\tag{36}
$$

где  $\lambda$  – установленный порог» [8].

«Оценку параметра контраста а находим исходя из требования обеспечения минимальной ошибки:

$$
(\varepsilon_a^2(k,l))_a = 0. \tag{37} \tag{37} \blacksquare
$$

«Подставляя в (35) полученное а получаем:

$$
\varepsilon_a^2(k,l) = \sum_x \sum_y [\breve{u}_0(x,y)]^2 - \frac{\left[\sum_x \sum_y \breve{u}_0(x,y)\breve{u}(x,y)\right]^2}{\sum_x \sum_y [\breve{u}(x,y)]^2}.\tag{38}
$$

Данное выражение можно преобразовать путем исключения из него первого члена, что допустимо исходя из того, что в нем нет параметров относительного сдвига, то есть он является постоянной величиной и не оказывает влияния на экстремум функции. В результате получим следующее выражение:

$$
\kappa \bar{\varepsilon}_a^2(k,l) = \frac{\left[\sum_x \sum_y \bar{u}_0(x,y)\bar{u}(x,y)\right]^2}{\sum_x \sum_y [\bar{u}(x,y)]^2 \sum_x \sum_y [\bar{u}_0(x,y)]^2}.
$$
(39) » [8]

«Исходя из этого, максимум коэффициента корреляции текущего фрагмента с эталоном определяется из выражения:

$$
\hat{r}(k,l) = \frac{\left[\sum_{x}\sum_{y}\overline{u}_{0}(x,y)\overline{u}(x,y)\right]^{2}}{\left\{\sum_{x}\sum_{y}[\overline{u}(x,y)]^{2}\sum_{x}\sum_{y}[\overline{u}_{0}(x,y)]^{2}\right\}^{2}}
$$
\n(40)

«Порог  $r_{\text{non}}$  для величины взаимной корреляции  $max \hat{r}(k, l)$  является условием достоверности обнаружения. Обнаружение считается достоверным, если выполняется условие:

$$
\max \hat{r}(k, l) \ge r_{\text{nop}}.\tag{41} \tag{8}
$$

Выполнение условия гарантирует с необходимой данного вероятностью сходство обрабатываемого и эталонного изображений.

«В случаях использования случайных выборок для определения порога коэффициента используются функция распределения корреляции  $\mathbf{M}$ доверительная вероятность принятия решения о действительном сходстве фрагментов» [33].

### 3.4 Определение геометрических характеристик дефектов

В ряде случаев при анализе изображения требуется провести измерения, то есть получить такие параметры, которые будут каким-либо образом характеризовать его в целом, либо его часть. К таким задачам чаще всего относятся определение статистических характеристик изображения, обнаружение на нем объектов, определить их координаты, оценка их геометрических параметров.

В случае с дефектами лакокрасочного покрытия наиболее важной из перечисленных является задача оценки геометрических характеристик, таких как размер дефекта, его площадь и расположение.

Для этого используется следующий алгоритм [26]. В случае бинарного изображения основной фон будет белым, а отображения дефектов черным. Таким образом, значение фона равно нулю, а значение дефекта равно единице.

Работу алгоритма рассмотрим на примере определения площади объекта. Каждый отсчет искомой площади задается как квадрат единичной площади, приведенный на рисунке 29, а весь дефект может быть определен при помощи критерия четырехсвязанности.

Матрица отсчетов обрабатывается как построчная развертка, то есть сверху вниз и слева направо. Сначала рассмотрим процедуру обработки для не граничного отсчета  $f(n_1, n_2)$ .

Если отсчет  $f(n_1, n_2) = 0$ , то есть принадлежит фону, то выполняется следующий шаг. Если отсчет  $f(n_1, n_2) = 1$ , то есть не является фоном, то необходимо проанализировать его и отнести к объекту изображения.

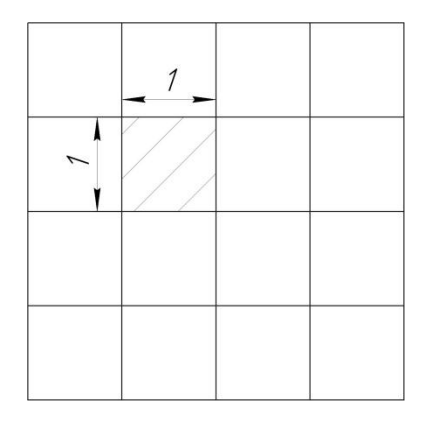

Рисунок 29 - Квадрат единичной площади

«Данная процедура предусматривает рассмотрение соседних отсчетов  $f(n_1 - 1, n_2)$  и  $f(n_1, n_2 - 1)$ . При выполнении условия  $f(n_1 - 1, n_2) =$  $f(n_1, n_2 - 1) = 0$  оцениваемый отсчет будет являться началом новой области, то есть это новый объект и в таблице характеристик областей вносятся соответствующие значения. При выполнении условия  $f(n_1 1, n_2$ ) = 0 и  $f(n_1, n_2 - 1) = 1$ , оцениваемый отсчет включается в область отсчета  $(f(n_1, n_2 - 1))$ , а ее площадь увеличивается на одну единицу. Аналогично при выполнении условия  $f(n_1 - 1, n_2) = 1$  и  $f(n_1, n_2 - 1) = 0$ , текущий отсчет включается в область  $(f(n_1 - 1, n_2))$  и выполняются соответсвующие вычисления площади. При выполнении условия  $f(n_1 1, n_2$ ) =  $f(n_1, n_2 - 1) = 1$  необходимо произвести анализ областей данных отсчетов. Если соседние отсчеты относятся к одной области, то текущей отсчет также присоединяется к ней. Если соседние отсчеты относятся к разным областям, то текущей отсчет, а также сами области объединяются в одну, а их площадь пересчитывается» [8].

На рисунке 30 приведен алгоритм определения геометрических объектов на изображении.

Далее рассмотрим алгоритм обработки граничных отсчетов, то есть отсчетов первой строки и первого столбца  $f(n_1, n_2 - 1) = 0$ . Угловые отсчеты  $f(0,0)$  в таблице характеристик  $f(0,0) = 1$  или  $f(0,0) = 0$ .

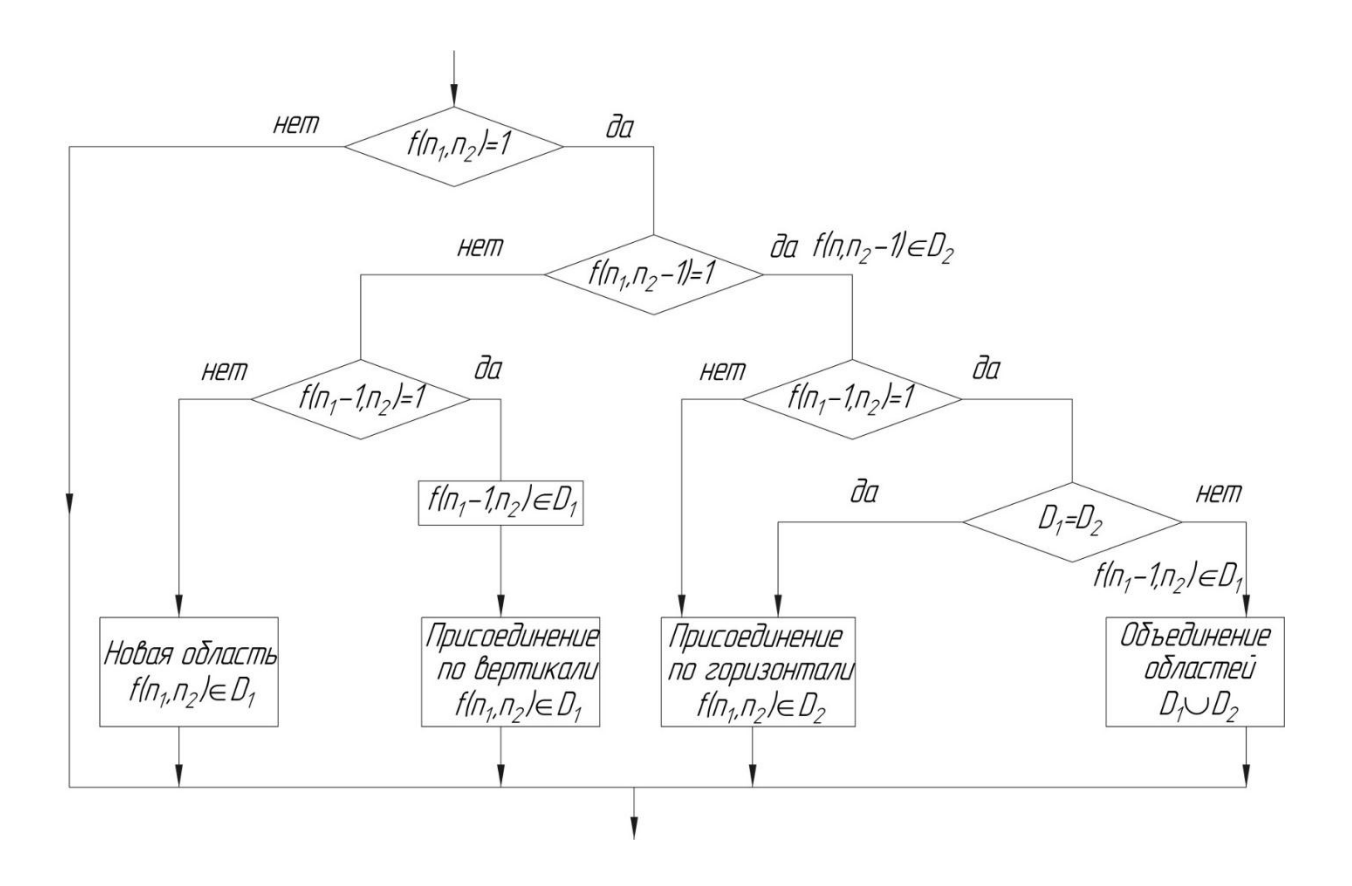

Рисунок 30 – Алгоритм определения геометрических характеристик

На рисунке 31 представлен фрагмент размерностью 5×5 и объект на нем, площадь которого необходимо определить.

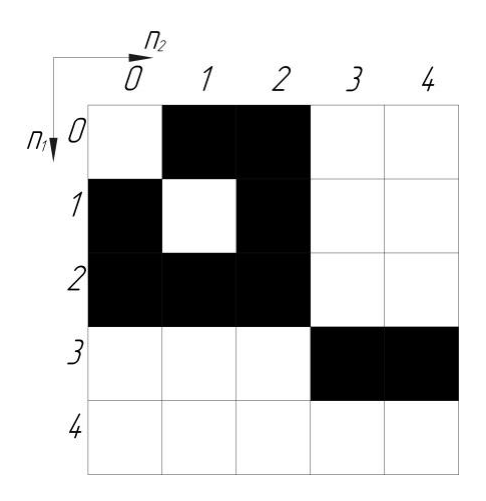

Рисунок 31 – Фрагмент изображения

В таблице 2 представлен процесс определения площадей для объекта,

приведенного на рисунке 31 в случае просмотра отсчетов построчно.

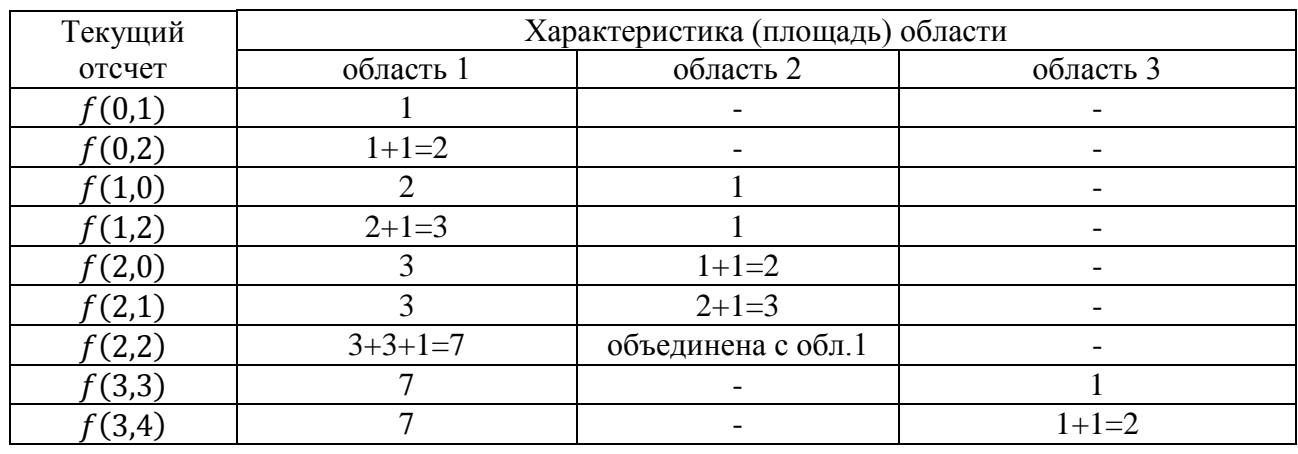

## Таблица 2 – Определение площадей

В таблице содержаться только отсчеты объекта, то есть  $f(n_1, n_2) = 1$ , с целью сокращения ее размеров.

На рисунке 32 показана разметка областей алгоритма.

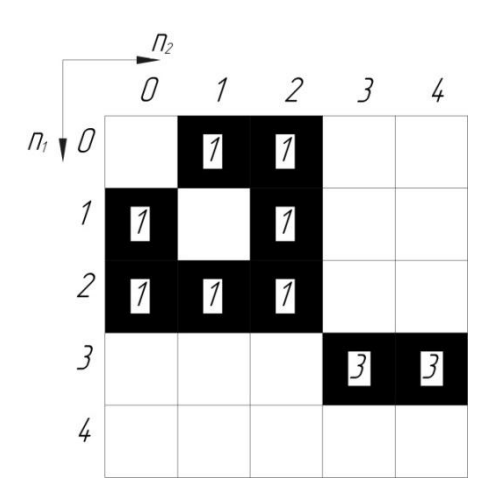

Рисунок 32 – Разметка областей

В соответствии с рисунком 32 получаем две области. Площадь первой области 7 отсчетов, площадь второй области 2 отсчета.

Определение остальных характеристик объекта на изображении

производится с использованием аналогичных алгоритмов. Для этого используется правило вычисления характеристики объединенной области по характеристикам объединяемых областей, которые описывается следующим выражением:

« $F(D_1 \cup D_2) = \Phi[F(D_1), F(D_2)]$  ( $D_1 \cap D_2 = \emptyset$  – не пересекаются),(42) где  $F(D)$  – характеристика, определенная по множеству  $D \triangleright [8]$ .

«Характеристики, удовлетворяющие данному ограничению, имеют следующий вид. Для аддитивных характеристик:

$$
F(D) = \sum_{(n_1, n_2) \in D} (\Phi(n_1, n_2)),
$$
\n(43)

где Ф $(n_1,n_2)$  – произвольная функция координаты  $n_1,n_2$ » [8].

«Для экстремальных характеристик:

$$
F(D) = \text{ext}_{(n_1, n_2) \in D}(\Psi(n_1, n_2)),\tag{44}
$$

где  $\Psi(n_1, n_2)$  – произвольная функция координаты  $n_1, n_2$ » [8].

На рисунке 33 приведен пример фигуры, для которой необходимо определить ее геометрические характеристики.

«Площадь данной фигуры определяется:

$$
F(D) = \sum_{(n_1, n_2) \in D} 1.
$$
 (45)» [8].

Функция  $\Phi(n_1, n_2) \equiv 1$  в данном случае является аддитивной характеристикой.

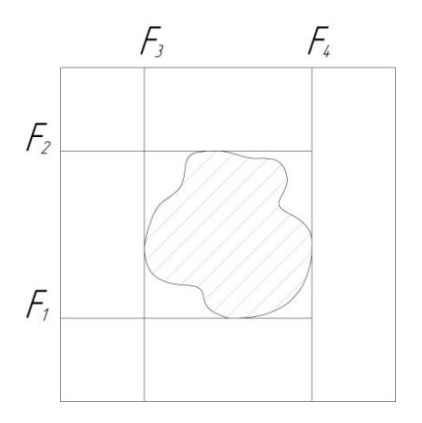

Рисунок 33 – Координаты краев области на изображении

«Координаты края изображения по вертикали и горизонтали определяются выражениями:

$$
F_1(D) = \max_{(n_1, n_2) \in D} \{n_1\};\tag{46}
$$

$$
F_2(D) = \min_{(n_1, n_2) \in D} \{n_1\};\tag{47}
$$

$$
F_3(D) = \max_{(n_1, n_2) \in D} \{n_2\};\tag{48}
$$

$$
F_4(D) = \min_{(n_1, n_2) \in D} \{n_2\}.
$$
 (49)

Функции  $\Psi(n_1, n_2) = n_1$  и  $\Psi(n_1, n_2) = n_2$  в данном случае являются экстремальными характеристиками.

На основе данных характеристик могут быть определены центр области объекта, приведенный на рисунке 34 и его габаритные размеры, приведенные на рисунке 35.

«Расчет центра области объекта в случае непрерывных аргументов производится по выражению:

$$
\theta_1 = \frac{\int_D \int x_1 dx_1 dx_2}{\iint_D dx_1 dx_2}; \theta_2 = \frac{\int_D \int x_2 dx_1 dx_2}{\iint_D dx_1 dx_2}.
$$
 (50)» [8]

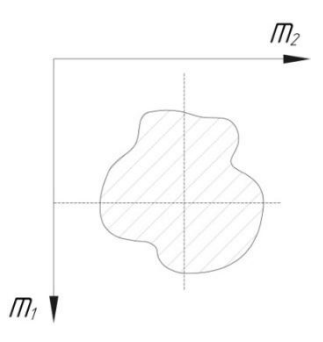

Рисунок 34 – Определение центра области объекта

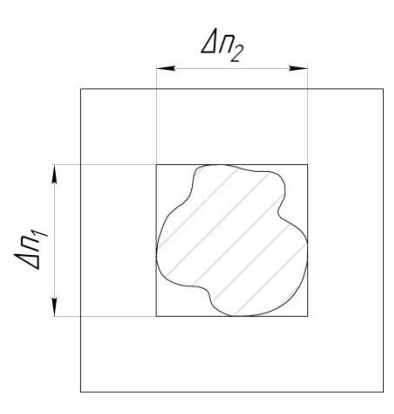

Рисунок 35 – Определение габаритных размеров объекта

«Выражения для изображений в цифровой форме примут вид:

$$
m_1 = \frac{\sum_{(n_1, n_2) \in D} n_1}{\sum_{(n_1, n_2) \in D} 1}; \, m_2 = \frac{\sum_{(n_1, n_2) \in D} n_2}{\sum_{(n_1, n_2) \in D} 1}.
$$
 (51)

«Полученное выражение можно записать в виде:

$$
m_1 = \frac{\alpha_{10}}{\alpha_{00}}; \, m_2 = \frac{\alpha_{01}}{\alpha_{00}}.\tag{52}
$$

«В данном выражении аддитивные первичные характеристики

определяются:

$$
\begin{cases}\n\alpha_{00} = \sum_{(n_1, n_2) \in D} 1 \\
\alpha_{10} = \sum_{(n_1, n_2) \in D} n_1 \\
\alpha_{01} = \sum_{(n_1, n_2) \in D} n_2\n\end{cases}
$$
\n(53)  $\triangleright$  [8]

«Размеры по вертикали и горизонтали определяются выражениями:

$$
\Delta n_1 = \max_{(n_1, n_2) \in D} \{n_1\} - \min_{(n_1, n_2) \in D} \{n_1\}, \Delta n_2 = \max_{(n_1, n_2) \in D} \{n_2\} - \min_{(n_1, n_2) \in D} \{n_2\}.
$$
\n(54)

Перечисленные выше характеристики определяются с учетом характеристик, определяемых выражениями (46) – (49).

Приведенная методика дает адекватные результаты в случае решения рассматриваемых задач по определению геометрических характеристик лакокрасочного покрытия.

Результатом выполнения данного раздела является математический аппарат обработки изображения, который позволит автоматизировать процесс поиска дефектов лакокрасочного покрытия. Решение данной задачи было достигнуто благодаря применению предварительному улучшению качества входного изображения на основе процедуры обучения классификатором с использование обработки скользящим окном. Также предложен алгоритм проведения автоматической бинаризации изображения на основе пороговой обработки. Оценку изображения предложено выполнять при помощи алгоритмов текстурного анализа изображения путем его сравнения с эталоном, что позволяет безошибочно определить наличие дефекта во входном изображении. Кроме того, для оценки изображения предлагается применять алгоритмы определения геометрических характеристик обнаруженных дефектов лакокрасочного покрытия.

#### **4 Алгоритмы работы системы контроля**

Ранее было установлено, что для проведения поиска дефектов лакокрасочного покрытия будет применено цифровое изображение. Для его получения было предложено использовать систему на основе персонального компьютера и оптико-цифрового модуля. Автоматизация процесса распознавания изображения достигается путем применения различных алгоритмов, обеспечивающих работу соответствующих подсистем.

Процесс обработки изображения подразумевает произведение процедур его оценки и улучшения качества, а также распознавание и определение характеристик объектов на изображении. Проведение данных процедур требует разработки соответствующих алгоритмов.

Основная функция алгоритма оценки и улучшения качества входного изображения применительно к решаемой задаче заключается в нахождении на изображении возможных дефектов лакокрасочного покрытия и доведения качества изображения до приемлемого для дальнейшей обработки в случае нахождения дефектов.

Разработанный алгоритм приведен на рисунке 36. Принцип его работы следующий. Полученное от оптико-цифрового модуля исходное цифровое изображение подвергается первичной обработке с целью определения его характеристик необходимых для проведения дальнейшей обработки [27, 30].

На следующем этапе производится поиск дефекта и его фиксация на изображении [8, 36]. В случае отсутствия дефекта система должна выдать соответствующее сообщение. При обнаружении дефекта выполняется следующий этап алгоритма. На данном этапе производится улучшение качества изображения, что позволяет улучшить результаты дальнейшего определения характеристик дефектов. По результатам данного этапа производится проверка соответствия качества полученного изображения соответствующим критериям и делается заключение о годности или негодности изображения дальнейшей обработке. В случае если изображения

не соответствует требуемым критериям качества, выдается соответствующее сообщение. Данное изображение необходимо обработать повторно или заново получить изображение интересующего участка.

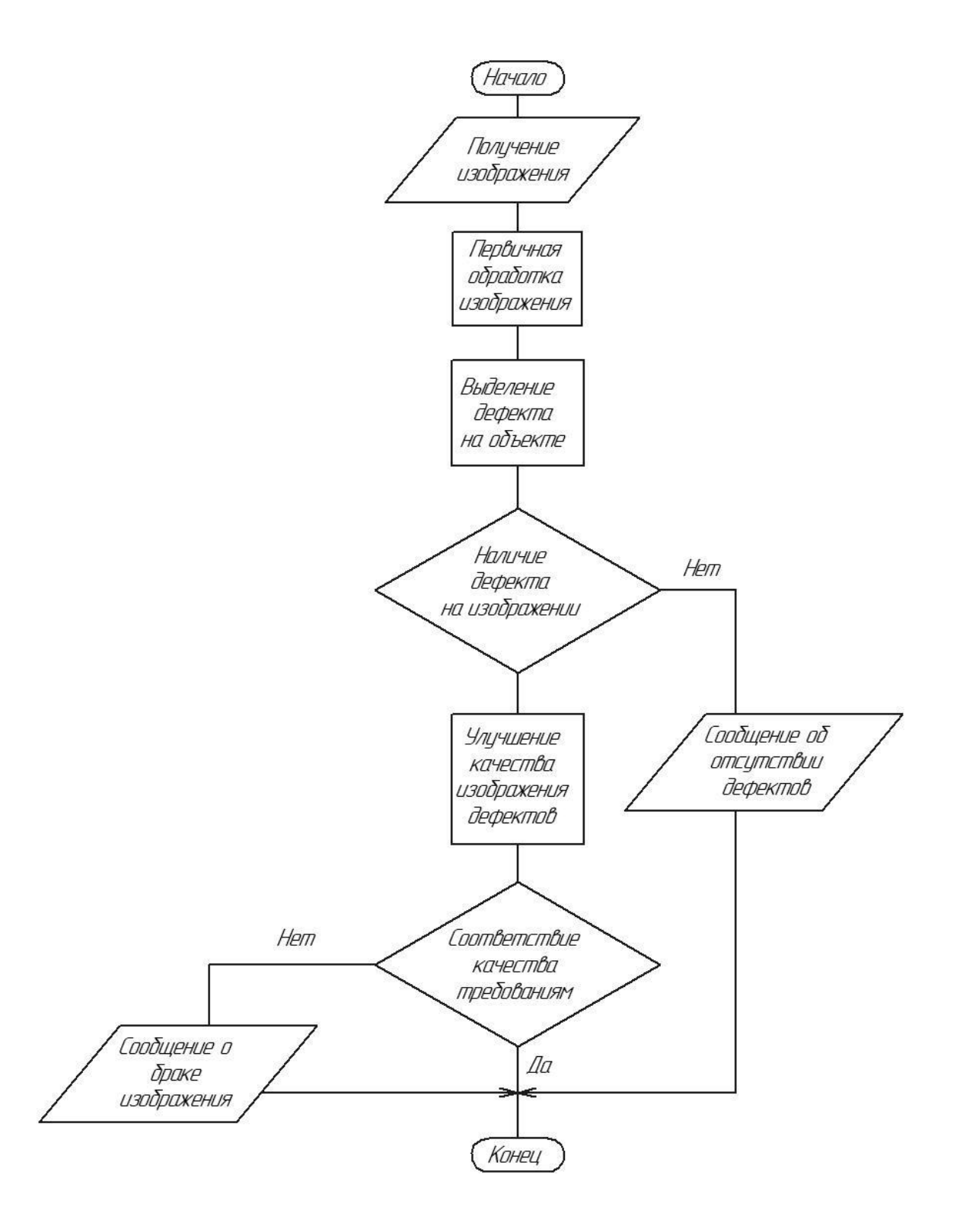

Рисунок 36 – Алгоритм функционирования подсистемы оценки и улучшения качества изображения

Следующим этапом обработки изображения в соответствии с принятой схемой контроля является распознавание и определение характеристик объектов на изображении. Алгоритм выполнения данного этапа приведен на рисунке 37.

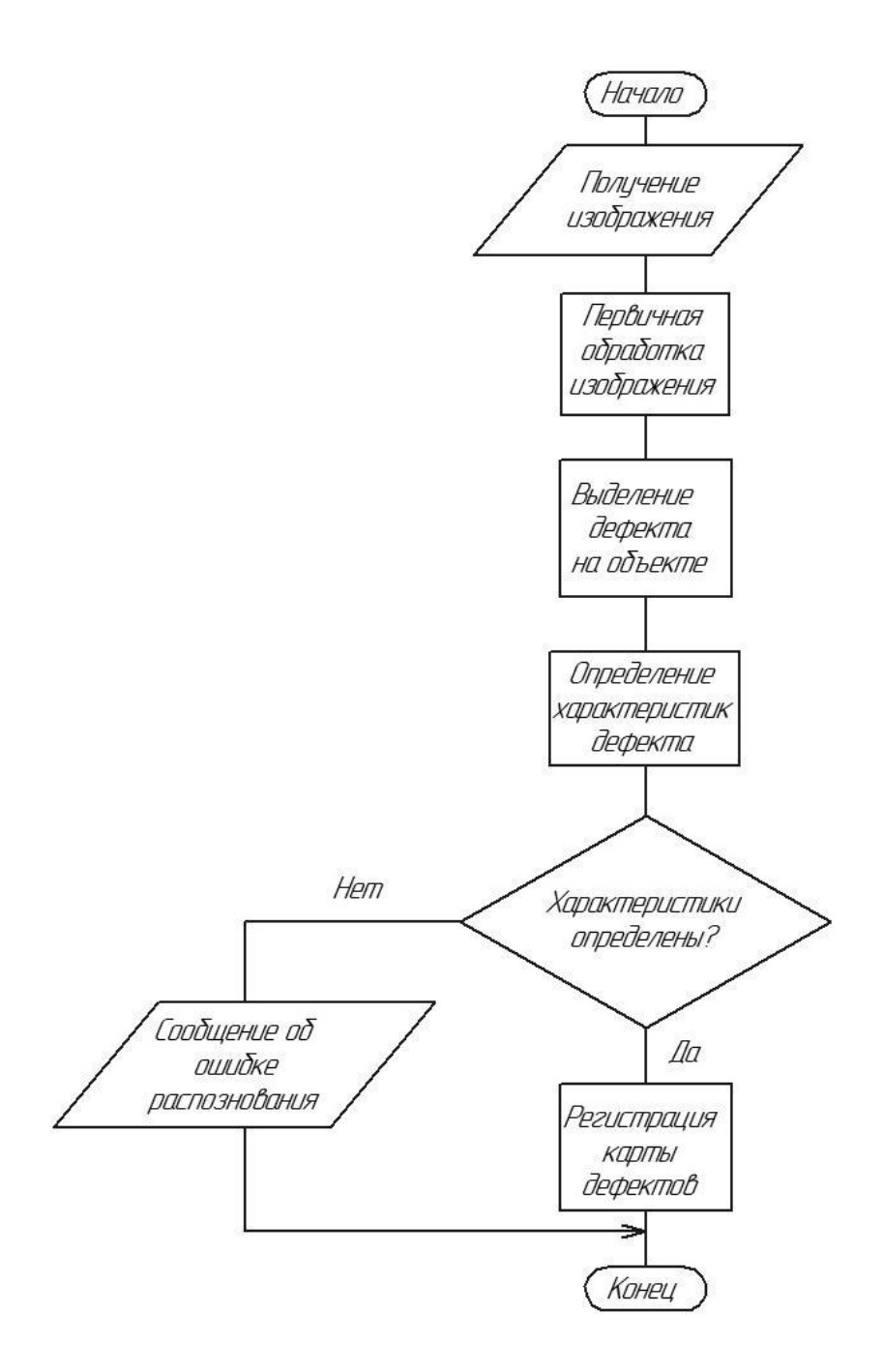

Рисунок 37 – Алгоритм распознавание дефектов

Последовательность работы представленного на рисунке 37 алгоритма следующая. В качестве исходного изображения загружается изображение,

обработанное по рассмотренному ранее алгоритму оценки и улучшения качества изображения, приведенному на рисунке 36. Далее данное изображение подвергается первичной обработке, аналогичной предыдущему алгоритму, с целью определения его характеристик необходимых для проведения дальнейшей обработки. На следующем этапе работы алгоритма выполняется выделение области дефекта и производится оценка его геометрических характеристик. Затем если характеристики дефекта определены, данные о нем заносятся в карту дефектов и соответствующую базу данных системы контроля качества предприятия. Если дефект не определен, система выдает сообщение об ошибке распознавания. В таком случае производится повторная обработка изображения или повторное получение изображения интересующего участка и его обработка.

Основными процедурами в данных алгоритмах являются первичная обработка изображений с целью определения их характеристик необходимых для проведения дальнейшей обработки, выделение дефектов на изображении, улучшение качества изображения дефектов и оценка геометрических характеристик дефекта. Проведем разработку данных процедур.

Первичная обработка входного изображения подразумевает поиск и снижение шумов возникновение которых обусловлено особенностями процесса получения цифрового изображения. Основными причинами возникновения шумов являются фон на изображении, неудовлетворительные условия получения изображения, физические особенности процессов дискретизации и квантования изображения, а также систем передачи и отображения.

Устранение шумов сложная задача, решение которой производится различными методами как технического обеспечения процесса получения изображения, так и на уровне алгоритмической обработки. В качестве технических средств чаще всего применятся дополнительная подсветка контролируемого объекта, что позволяет решить проблему условий получения изображений. Значительная же часть шумов на изображении

устраняется обработкой изображения при помощи соответствующих алгоритмов [5, 8, 38].

Результатом процедуры выделения дефектов на изображении является область нахождения дефектов, путем определения координат данной области. Более подробно соответствующие алгоритмы, а также анализ условий их применимости, приведены в литературе [5, 20, 29].

Улучшение качества изображения дефектов и оценка геометрических характеристик дефекта проводятся в соответствии с математическим аппаратом предложенном ранее в пункте 3 данной работы.

Проведем разработку функциональной схемы проектируемой системы контроля с учетом необходимых процедур для осуществления контроля и алгоритмов, основанных на математических моделях, приведенных ранее. Результаты разработки данной схемы представлены на рисунке 38.

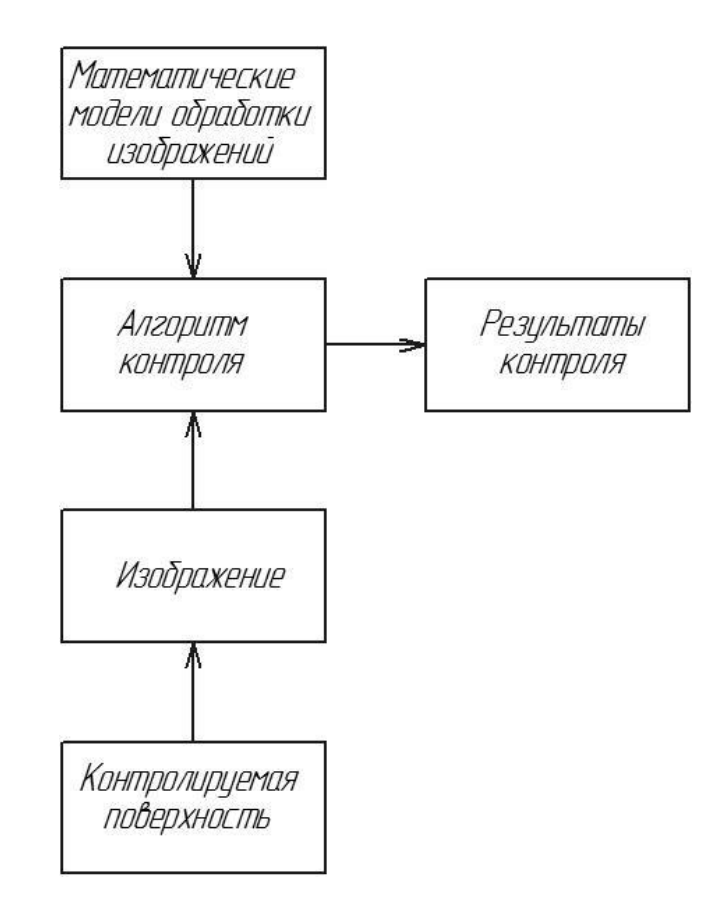

Рисунок 38 – Функциональная схема системы контроля

Одним из ключевых вопросов при решении рассматриваемой задачи применительно к контролю дефектов лакокрасочного покрытия является создание соответствующего алгоритма цифровой обработки изображения в виде последовательности проведения соответствующих процедур обработки изображения. Результаты разработки данного алгоритма приведены на рисунке 39.

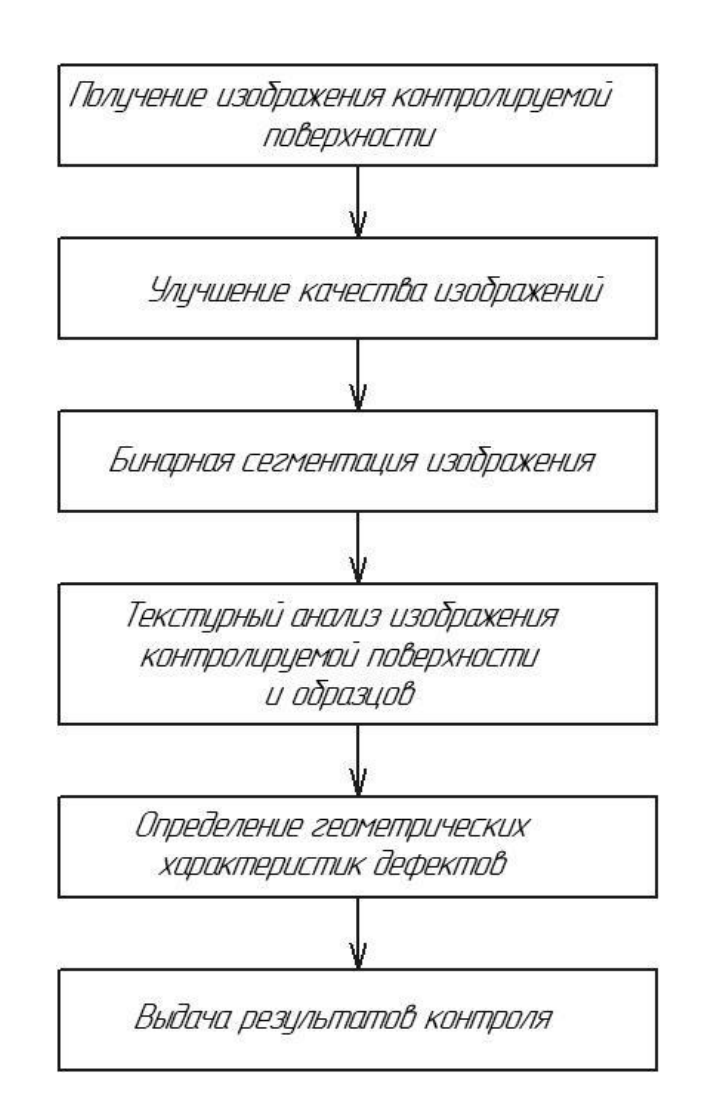

Рисунок 39 – Алгоритм цифровой обработки изображения применительно к контролю дефектов лакокрасочного покрытия

Рассмотрим данный алгоритм подробнее. Выполнение этапа получения изображения предполагается выполнять с использованием оптико-цифрового устройства на основе ПЗС-матрицы. Преимущество такого метода получения входного изображения заключается в отсутствии необходимости обработки изображения перед его вводом в систему контроля. Это объясняется тем, что изображение сразу имеет цифровой вид. Однако процесс получения цифрового изображения может вносить в получаемое изображение ложные сигналы, которые приводят к существенному искажению информации. Это не позволяет обрабатывать непосредственно входное изображение, так как алгоритмы оценки изображения будут работать некорректно.

Проектируемую систему предполагается использовать в производственных условиях. Следовательно, возможно воздействие на систему внешних производственных факторов, наиболее вероятным из которых является вибрация, воздействие которой может вызвать смещение оптико-цифрового устройства. В процессе экспозиции это может привести к появлению искажения получаемого изображения. В случае перемещения камеры относительно контролируемой поверхности возникнет дефект «смаз», то есть изображение получается как результат наложения нескольких изображений со смещением. В случае перемещения камеры относительно контролируемой поверхности в ортогональном направлении возникнет дефект «расфокусировка», что объясняется тем, что не выдерживается фокусное расстояние по причине изменения расстояния от поверхности до объектива и непопадания контролируемой поверхности в объектив. Для устранения данных дефектов в рассматриваемом алгоритме предусмотрен блок улучшения качества изображений, работа которого основана на математических моделях, приведенных в пункте 3.1 данной работы.

Следующим этапом выполнения алгоритма является бинарная сегментация изображения, которая позволяет упростить выполнение сравнения восстановленного и эталонного изображения. Выполнение данного этапа позволяет существенно сократить количество признаков на изображении, которое необходимо анализировать и существенно сокращает вычислительные затраты. Реализация данной процедуры производится на основе математических моделей, приведенных в пункте 3.2 данной работы.

Выполнение процедуры текстурного анализа контролируемой поверхности и образцов позволит определять, сохранять текстурные характеристики изображения и производить их сравнение с признаками изображения. T<sub>O</sub> определить наличие эталонного есть лефекта на контролируемой поверхности. Реализация данной процедуры производится на основе математических моделей, приведенных в пункте 3.3 данной работы.

Процедура определения геометрических характеристик дефектов лакокрасочного покрытия позволяет провести измерения, то есть получить такие параметры, которые будут каким-либо образом характеризовать дефект. В случае с дефектами лакокрасочного покрытия наиболее важными являются размер дефекта, его площадь и расположение. Математические модели, реализующие данную процедуру, приведены в пункте 3.4 данной работы.

В завершении работы рассматриваемого алгоритмы формируются результаты его работы, которые заносятся в банк данных предприятия и могут быть использованы в дальнейшем для выполнения статистического анализа видов возникающих дефектов и причин их возникновения. В случае необходимости результаты работы алгоритма могут быть зафиксированы в виде соответствующих карт контроля.

B. предложены алгоритмы, обеспечивающие данном разделе работы контроля дефектов автоматизацию системы лакокрасочного функционирования покрытия.  $\mathbf{B}$ частности разработаны: алгоритм улучшение качества изображения, подсистемы оценки алгоритм распознавание маркировки функциональная, схема системы контроля, алгоритм цифровой обработки изображения применительно к контролю дефектов лакокрасочного покрытия.

#### 5 Структура системы контроля

разрабатывается Структура системы контроля на основе сформулированных требований к системе, а также проведенного анализа существующих технических решений. С целью обеспечения получения цифрового изображения и обеспечения бесконтактного контроля в качестве устройства получения входного изображения был принят оптико-цифровой модуль. Полученная таким образом информация обрабатывается при помощи алгоритмов и математических моделей описанных ранее, требующих для этого наличия персонального компьютера. Полный технический состав системы контроля включает источник монохромного света, обеспечивающий равномерное освещение и снижение шумов на входном изображении, необходимые для обеспечения связи между элементами системы и вывода полученных результатов на устройства отображения информации С целью периферийные устройства. интерфейсные  $\mathbf{M}$ обеспечения максимальной эффективности получаемой от системы контроля информации предполагается ее подключить к соответствующей базе данных при помощи локальной вычислительной сети. Управление системой предполагается организовать интерактивной. Создание полностью автоматической системы управления в данном случае не целесообразно, так как это потребует создания сложных алгоритмов с элементами искусственного интеллекта, что требует больших вычислительных мощностей. Построение системы предполагается выполнить на основе модульного принципа, на базе стандартных технических средств. Такое решение позволит обеспечить минимальную стоимость системы при условии сохранения необходимого качества контроля и надежности системы. Разработаем структурную схему программного обеспечения. позволяющего реализовать предлагаемые обработки изображения, управления аппаратной алгоритмы частью. организации обработки информации и использования вычислительных ресурсов. Результаты разработки данной схемы представлены на рисунке 40.

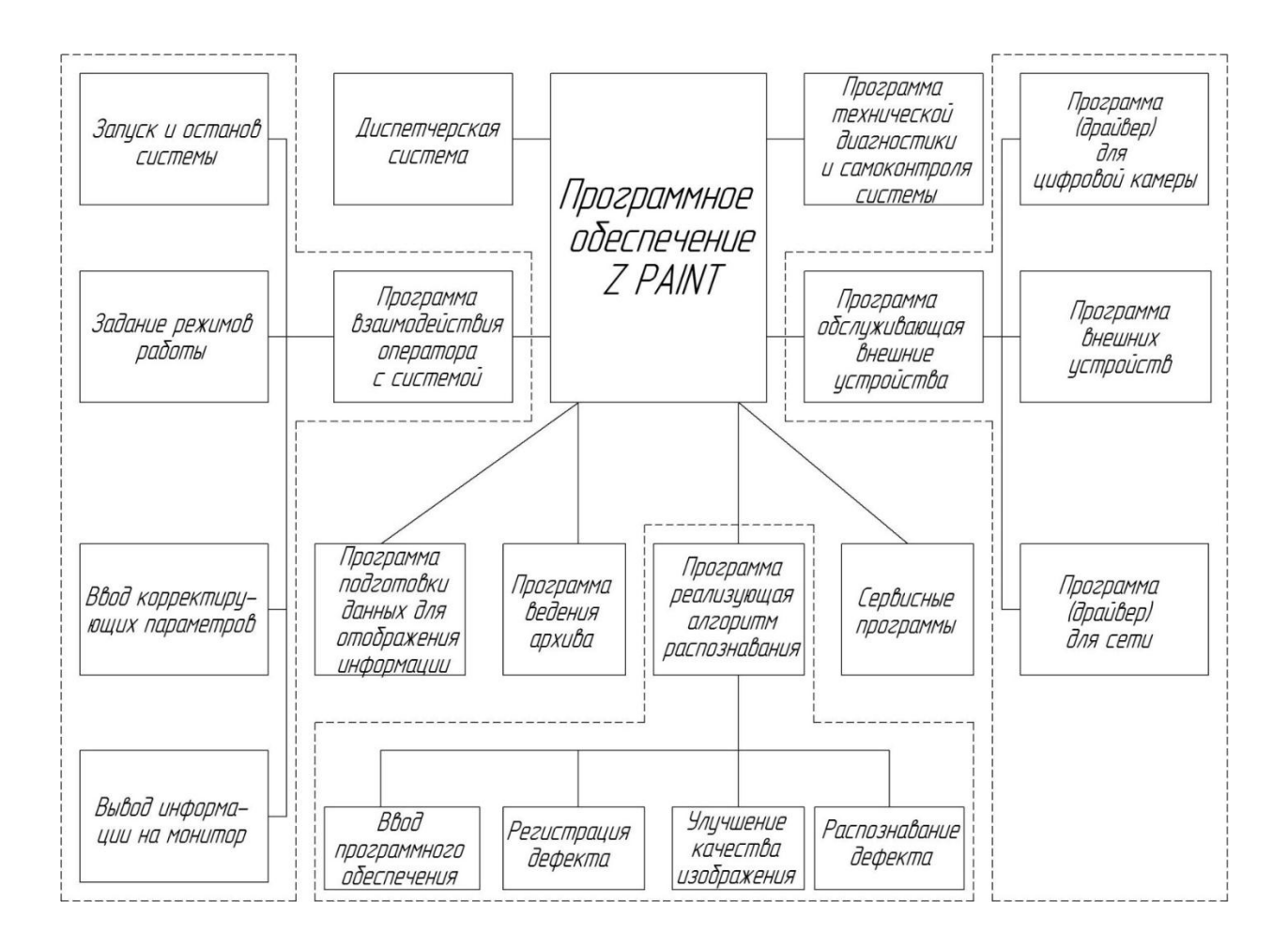

Рисунок 40 – Структурная схема программного обеспечения

Основной проблемой, которую необходимо будет решить в ходе реализации данной схемы, является обеспечение взаимодействия элементов и обмена информацией между ними.

Состав программного комплекса можно разделит на группу основных программ и группу диспетчерских программ. Группа основных программ решает задачи, связанные непосредственно с выполнением контроля. Группа диспетчерских программ решает задачи обеспечения работоспособности группы основных подпрограмм и взаимодействия с периферийными устройствами.

Приведенная структурная схема позволяет обеспечить:

– стабильность работы программного обеспечения в течение заданного времени,

- работу системы в режиме реального времени,
- обмен информацией с периферийными устройствами,
- максимальное быстродействие программного обеспечения,
- минимизацию объема требуемой памяти.

Реализация разработанной структурной схемы выполняется поэтапно. Сначала отрабатывается каждый блок представленной схемы в отдельности. Затем отрабатывается весь программный комплекс. В ходе выполнения данных мероприятий необходимо проверить и в случае обнаружения проблем провести корректировку взаимодействия между соответствующими блоками программ и подпрограмм.

Одним из важнейших этапов проектирования любой системы контроля является оценка надежности разработанного программного обеспечения, что напрямую влияет не только на работоспособность системы в целом, но и на результаты контроля. Разработанные структурная схема программного обеспечения проектируемой системы позволяет обеспечить выполнение всех требований, предъявляемых к данной системе контроля.

Немаловажной частью проектируемой системы контроля является ее аппаратная часть. Проведем разработку структуры аппаратной части данной системы. Для этого проведем анализ требований, которым должна отвечать система исходя из анализа, проведенного в пункте 1 данной работы. Сформулируем эти требования:

- распознавание изображения с шумами,
- распознавание любых возможных вариантов текстур, цветов и  $\overline{\phantom{0}}$ других особенностей контролируемых поверхностей,
- отсутствие контактирующих  $\overline{\phantom{0}}$ элементов  $\mathbf{c}$ контролируемой поверхностью,
- автоматизация процесса контроля,  $\overline{\phantom{0}}$
- $\overline{\phantom{0}}$ максимальное быстродействие,
- высокое разрешение контроля,  $\overline{\phantom{0}}$
- устойчивость к внешним факторам и воздействиям,
- возможность быстрой подналадки,
- минимальная стоимость системы.

Разработаем структурную схему установки контроля дефектов лакокрасочного покрытия (рисунок 41).

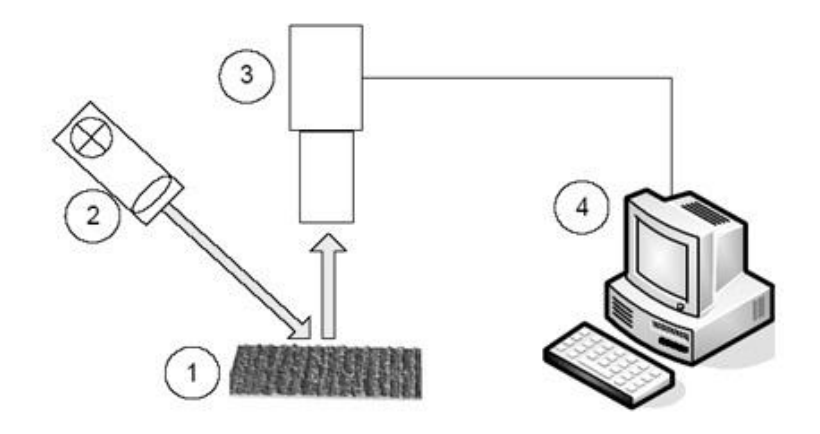

1 – контролируемая поверхность; 2 – источник освещения; 3 – цифровая камера; 4 – персональный компьютер

Рисунок 41 – Структурная схема установки контроля дефектов лакокрасочного покрытия

Как видно из приведенной схемы установка базируется на применении цифровой камеры, которая позволяет получать изображения контролируемой поверхности в цифровом виде и персональном компьютере, который позволяет производить реализовать алгоритмы и математические модели для обработки изображений. В ходе анализа возможных причин появления дефектов и шумов на изображении, проведенного ранее, было выявлено, что для снижения вероятности их появления необходимо обеспечить определенные условия получения изображения, которые заключаются, прежде всего, в равномерной освещенности зоны контроля. Решение данной задачи предполагается осуществить путем применения подсветки зоны контроля дополнительным источником направленного света. Для этого в состав установки необходимо ввести соответствующий элемент.

Реализация предлагаемой структурной схемы установки контроля дефектов лакокрасочного покрытия осуществляется при помощи стандартных технических средств. Это позволит существенно снизить себестоимость проектируемой установки при условии обеспечения требуемых характеристик контроля без потери его качества.

Следует отметить, что представленная структура установки отвечает требованию по открытости архитектуры, то есть позволяет в случае необходимости выполнять подключение различных периферийных устройств и вносить изменения в структуру.

В данном разделе были разработаны структурные схемы программного обеспечения и установки, осуществляющих контроль дефектов лакокрасочного покрытия. Реализация данных схем позволит получить установку для контроля дефектов лакокрасочного покрытия, отвечающую всем необходимым требованиям и обеспечивающую автоматизацию процесса. При этом данная система может быть интегрирована в цифровую систему производства.

#### **Заключение**

Работа над магистерской диссертацией позволила решить сложную научно-техническую задачу по разработке автоматизированной системы по поиску дефектов лакокрасочного покрытия на основе обработки цифровых изображений объектов. Основные результаты работы приведены ниже.

На первом этапе работы проанализированы возможные дефекты лакокрасочного покрытия, выявлены наиболее часто встречаемые. На основании чего сформулированы требования к техническим характеристикам системы контроля.

По результатам анализа существующих методов и систем контроля дефектов лакокрасочного покрытия выявлены наиболее перспективные, учтены их недостатки и предложено применить схему бесконтактной системы контроля на основе цифровой обработки изображений.

Исходя из принятой схемы системы контроля, предложен математический аппарат, реализующий обработку изображения, который включает в себя модели улучшения качества изображений, бинаризации изображений, текстурного анализа изображений и определения геометрических характеристик дефектов.

На основании предлагаемого математического аппарата разработаны алгоритмы работы системы контроля, структурные схемы установки контроля и организации программного обеспечения. Это позволило обеспечить требуемый уровень автоматизации процесса контроля, требуемое быстродействие и точность контроля.

В результате разработана автоматизированная система контроля дефектов лакокрасочного покрытия автомобиля, обеспечивающая требуемые характеристики качества и быстродействия контроля. При этом непосредственно в процессе контроля контролер не участвует, что позволило исключить влияние человеческого фактора. Следовательно, цель работы можно считать достигнутой.

#### **Список используемых источников**

1. А.В. Демин, Е.Н. Сечак, С.П. Присяжнюк Определение состава объекта по его гиперспектральному изображению // КО. 2021. №3. URL: https://cyberleninka.ru/article/n/opredelenie-sostava-obekta-po-egogiperspektralnomu-izobrazheniyu (дата обращения: 07.05.2022).

2. Белоконь А.В., Проскурин А.В., Фаворская М.Н. Классификация методов синтеза текстур // Актуальные проблемы авиации и космонавтики. 2011. №7. URL: https://cyberleninka.ru/article/n/klassifikatsiya-metodov-sintezatekstur (дата обращения: 11.05.2022).

3. Богучарский С. И. Обработка изображений на основе комбинированного векторного квантования с использованием полуконтролируемого обучения // Вестник Нац. техн. ун-та «ХПИ» : сб. науч. тр. Темат. вып. « Математическое моделирование в технике и технологиях». Харьков : НТУ «ХПИ». 2014. No 6 (1049). С. 20–29.

4. Генза С.А. Нейросетевой подход к анализу текстур // Актуальные проблемы авиации и космонавтики. 2018. №14. URL: https://cyberleninka.ru/article/n/neyrosetevoy-podhod-k-analizu-tekstur (дата обращения: 18.05.2022).

5. Гонсалес Р.С. Цифровая обработка изображений / Р.С. Гонсалес, Р.Е. Вудс ; пер. с англ. Л И. Рубанова, П.А. Чочиа ; науч. ред. П.А. Чочиа. – Третье изд., испр. и доп. – Москва : Техносфера, 2019. – 1103 с.

6. Горячкин Б.С., Китов М.А. КОМПЬЮТЕРНОЕ ЗРЕНИЕ // E-Scio. 2020. №9 (48). URL: https://cyberleninka.ru/article/n/kompyuternoe-zrenie-1 (дата обращения: 27.05.2022).

7. ГОСТ 9.072–2017. Единая система защиты от коррозии и старения. Покрытия лакокрасочные. Термины и определения. – Введ. 20–04–2017. – М. : Изд-во стандартов, 2018. – 40 с.

8. Грузман И.С. Цифровая обработка изображений в информационных системах: Учеб. Пособие / И.С.Грузман, В.С.Киричук, В.П. Косых и др. –

Новосибирск: Изд-во НГТУ, 2002. – 352 с.

9. Гусарова Н.Ф., Маятин А.В. Человеко-машинные методы обработки изображений // Научно-технический вестник информационных технологий, механики и оптики.  $2005.$   $N<sub>222.</sub>$  URL: https://cyberleninka.ru/article/n/cheloveko-mashinnye-metody-obrabotkiizobrazheniy (дата обращения: 20.05.2022).

10. Джо К.О., Гергет О. М. Методы и алгоритмы сегментации изображений // Автоматизация и моделирование в проектировании и управлении. 2020. №2 (8). URL: https://cyberleninka.ru/article/n/metody-ialgoritmy-segmentatsii-izobrazheniy (дата обращения: 15.05.2022).

11. Золотовский Д.В., Костюк А.И. Параллельная обработка и идентификация изображений // Известия ЮФУ. Технические науки. 1999. №2. URL: https://cyberleninka.ru/article/n/parallelnaya-obrabotka-iidentifikatsiya-izobrazheniy (дата обращения: 27.05.2022).

12. Куликова Ю.Д. Предварительная обработка изображений с недостаточной освещенностью // Актуальные проблемы авиации и космонавтики. 2017. №13. URL: https://cyberleninka.ru/article/n/predvaritelnayaobrabotka-izobrazheniy-s-nedostatochnoy-osveschennostyu (дата обращения: 27.05.2022).

13. Мамаев Н.В. HeNLM-LA: Локально-адаптивный алгоритм нелокального среднего на основе разложения по функциям Эрмита / Н.В. Мамаев, А.С. Лукин, Д.В. Юрин // Программирование.  $-2014$ .  $-$  Т. 40, No 4.  $-$ С. 46–54.

14. Мин И. В. Сегментация изображений на основе выделения текстурных и цветовых признаков // Современные техника и технологии : материалы XIX Междунар. науч.-практ. конф. Томск : Томск. политех. ун-т, 2012. С. 290–292.

15. Неразрушающий контроль и диагностика : справочник / В.В. Клюев [и др.] ; под ред. В. В. Клюева. – 3-е изд., перераб. и доп. – Москва : Машиностроение, 2005. – 656 с.

16. Никитин В.В. Телевидение в системах физической защиты / В.В. Никитин, А.К. Цыцулин. – СПб.: СПбГЭТУ «ЛЭТИ», 2001. – 132 с.

17. Пат. 2159426 МПК G01N 27/82 Способ магнитооптического контроля изделия / Левый С. В., Агалиди Ю. С.; заявитель и патентообладатель Левый С. В., Агалиди Ю. С.. – № 99122303/28; заявл. 25.10.1999; опубл. 20.11.2000 Бюл. № 32. – 7 с.

18. Пат. 2697427 МПК G01N 15/06 Диагностический комплекс для контроля состояния защитного лакокрасочного покрытия / Евсюткин А. В., Устинов Е. М., Алчинов В. И., Питайкин Д. А., Сонин Н. С.; заявитель и патентообладатель Федеральное государственное казенное военное образовательное учреждение высшего образования "Военная академия материально-технического обеспечения имени генерала армии А.В. Хрулёва". – № 2018119786; заявл. 11.01.2017; опубл. 14.11.2018 Бюл. № 32. – 10 с.

19. Применение переключающихся медианных фильтров для восстановления зашумленных изображений / С.С. Бухтояров, А.Л. Приоров, И.В. Апальков, В.В. Хрящев // Вопросы радиоэлектроники: Серия общетехническая. – 2006. – Т. 4, No 2. – С. 137–147.

20. Пролетарский А.В. Практикум по цифровой обработке изображений в компьютерных сетях : учебное пособие / А. В. Пролетарский, А. Н. Алфимцев, И. И. Лычков. – Москва : МГТУ им. Н.Э. Баумана, 2016. – 72 с. [Электронный ресурс]. – URL: https://e.lanbook.com/book/103521 (дата обращения: 19.04.2022).

21. Прэтт У. Цифровая обработка изображений: в 2-х кн. / У. Прэтт, Д.С. Лебедев. – М.: Мир, 1982. – Кн. 1. – 310 с.; кн. 2. – 790 с.

22. Пылькин А.Н. Методы и алгоритмы сегментации изображений : [монография] / А.Н. Пылькин, Р.В. Тишкин. – Москва : Горячая линия-Телеком, 2010. – 91 с.

23. Селянкин В.В. Компьютерное зрение. Анализ и обработка изображений : учебное пособие / В. В. Селянкин. – Санкт-Петербург : Лань,

2019. – 152 с. [Электронный ресурс]. – URL: https://e.lanbook.com/book/113938 (дата обращения: 25.03.2022).

24. Сурин В.А. Модель нелинейного фильтра для цифровой обработки контрастных изображений / В.А. Сурин, А.Н. Тырсин // Автометрия. – 2018. – Т. 54, No 2. – С. 54–62.

25. Сурин В.А. Об обработке зашумленных контрастных изображений // Вестник ЮУрГУ. Серия: Математика. Механика. Физика. 2021. №1. URL: https://cyberleninka.ru/article/n/ob-obrabotke-zashumlennyh-kontrastnyhizobrazheniy (дата обращения: 14.05.2022).

26. Тырсин А.Н. Робастное построение регрессионных зависимостей на основе обобщенногометода наименьших модулей / А.Н. Тырсин // Записки научных семинаров ПОМИ РАН. – 2005. – Т. 328. – С. 236–250.

27. Уоссермен Ф. Нейрокомпьютерная техника: Теория и практика. Neural Computing. Theory and Practice. М. : Мир, 1992. 240 с.

28. Харинов Михаил Вячеславович Устойчивая сегментация изображения // Вестник БГУ. Математика, информатика. 2012. №9. URL: https://cyberleninka.ru/article/n/ustoychivaya-segmentatsiya-izobrazheniya (дата обращения: 27.05.2022).

29. Черепанов Н.В., Буслаев С.П. Применение и развитие системы электронного архива конструкторской, технологической и технической документации для хранения и использования электронных документов машиностроительного предприятия и его правовое обеспечение // Инновации и инвестиции. 2021. №9. URL: https://cyberleninka.ru/article/n/primenenie-irazvitie-sistemy-elektronnogo-arhiva-konstruktorskoy-tehnologicheskoy-itehnicheskoy-dokumentatsii-dlya-hraneniya-i (дата обращения: 20.05.2022).

30. Яковлев Д.С., Фаворская М.Н. Технологии фильтрации текстур // Актуальные проблемы авиации и космонавтики. 2011. №7. URL: https://cyberleninka.ru/article/n/tehnologii-filtratsii-tekstur (дата обращения: 03.05.2022).

31. Arai, Kohei. Advances in Computer Vision: Proceedings of the 2019

Computer Vision Conference (CVC), Volume 2. Springer, 2019.

32. Favorskaya, Margarita N., and Lakhmi C. Jain, eds. Computer Vision in Control Systems-4: Real Life Applications. Vol. 136. Springer, 2017.

33. Hassaballah, Mahmoud, and Khalid M. Hosny, eds. Recent Advances in Computer Vision: Theories and Applications. Vol. 804. Springer, 2018.

34. Ren Y. [Review of convolutional neural network optimization and](https://elibrary.ru/item.asp?id=39122801)  [training in image processing](https://elibrary.ru/item.asp?id=39122801) / Y. Ren, X. Cheng  $\frac{1}{2}$  [Proceedings of SPIE –](https://elibrary.ru/item.asp?id=38692005) The [International Society for Optical Engineering](https://elibrary.ru/item.asp?id=38692005) 10. Сер. "Tenth International Symposium on Precision Engineering Measurements and Instrumentation" – 2019. P. 110–123.

35. Scherer, Rafał. Computer vision methods for fast image classification and retrieval. Springer International Publishing, 2020.

36. Wang H. [Low-rank matrix recovery via smooth rank function and its](https://elibrary.ru/item.asp?id=36183331)  [application in image restoration](https://elibrary.ru/item.asp?id=36183331) / H. Wang, R. Zhao, Y. Cen, F. Zhang, Q. He, L. Liang, M. Zeng / [International Journal of Machine Learning and Cybernetics.](https://elibrary.ru/contents.asp?id=36183330) – 2018. Т. 9. [№](https://elibrary.ru/contents.asp?id=36183330&selid=36183331) 9. P. 1565–1576.

37. Weber L. [Registration of phase-contrast images in propagation-based x](https://elibrary.ru/item.asp?id=35850918)[ray phase tomography](https://elibrary.ru/item.asp?id=35850918) / L. Weber, A. Hänsch, F. Peyrin, S. Rit, M.Langer, A. Pacureanu, P.Cloetens, U.Wolfram // [Journal of Microscopy.](https://elibrary.ru/contents.asp?id=35842678) Vol. 269 [№1.](https://elibrary.ru/contents.asp?id=35842678&selid=35850918) – 2018. P. 36–47.

38. Wu Y. Analysis and reduction of the phase error caused by the nonimpulse system psf in fringe projection profilometry  $/ Y$ . Wu, X. Cai, J. Zhu, H. Yue, X. Shao, // Optics and Lasers in Engineering 127 – 2020. P. 105–118.

39. Xue F. [Recursive sure for image recovery via total variation](https://elibrary.ru/item.asp?id=39052634)  [minimization](https://elibrary.ru/item.asp?id=39052634) / F. Xue, J. Liu, X. Ai // [Signal, Image and Video Processing.](https://elibrary.ru/contents.asp?id=38998104)  $-$ 2019. Т. 13. [№](https://elibrary.ru/contents.asp?id=38998104&selid=39052634) 4. P. 795–803.

40. Zhu X. Attention-aware perceptual enhancement nets for low-resolution image classification / X. Zhu, Z. Li, X. Li, S. Li, F. Dai // Information Sciences  $515 - 2020$ , P.  $233 - 247$ .